## **ZAŁĄCZNIK NR 1**

# **OPIS PRZEDMIOTU ZAMÓWIENIA**

#### **dla zadania pn.**

## **"Dostawa, instalacja i wdrożenie Zintegrowanego Systemu Informatycznego wspomagającego zarządzaniem przedsiębiorstwem dla Zakładu Inżynierii Miejskiej Sp. z o.o. w Mikołowie."**

#### **1. Zakres przedmiotu zamówienia.**

- 1.1 Opracowanie i dostarczenie harmonogramu wdrożenia Zintegrowanego Systemu Informatycznego obejmującego terminy wdrożenia poszczególnych modułów wraz z terminami przeprowadzenia szkoleń z tych modułów;
- 1.2 Dostawa i instalacja Zintegrowanego Systemu Informatycznego na serwerach i stacjach klienckich Zamawiającego wraz z udzieleniem licencji na korzystanie z ZSI, jak również dostawą, instalacją i wdrożeniem bazy danych;
- 1.3 Wdrożenie Zintegrowanego Systemu Informatycznego;
- a. przeprowadzenie migracji danych z obecnych systemów Zamawiającego do wdrażanego systemu ZSI;
- b. integracja wdrażanego ZSI z obecnie posiadanymi systemami Zamawiającego,
- c. przeprowadzenie szkoleń pracowników i administratorów Zamawiającego w ramach poszczególnych modułów ZSI, zapewniające należyte opanowanie korzystania z systemu ZSI przez pracowników i administratorów Zamawiającego;
- d. wydanie kompletnej, niezbędnej dokumentacji opisującej funkcjonalność ZSI;
- 1.4 Świadczenie obsługi informatycznej po realizacji wdrożenia oraz rozpoczęcie świadczenia usług dodatkowych.

#### **2. Funkcjonalność Zintegrowanego Systemu Informatycznego.**

Oferowany system musi posiadać funkcjonalność w postaci następujących modułów:

- 2.1. Finansowo księgowy
- 2.2. Rozrachunki
- 2.3. Windykacja
- 2.4. Bank
- 2.5. Rejestracja obrotów środkami finansowymi
- 2.6. Ewidencja zakupu i sprzedaży
- 2.7. Majątek trwały
- 2.8. Analizy i sprawozdania
- 2.9. Biuro Obsługi Klienta
- 2.10. eBOK
- 2.11. Biling wodociągowo-kanalizacyjny
- 2.12. Biling ciepłowniczy
- 2.13. Kalkulacje taryf wod-kan
- 2.14. Kadry i płace
- 2.15. Pracownik
- 2.16. Zarządzanie infrastrukturą
- 2.17. Zarządzanie obiegiem dokumentów
- 2.18. Dokumentacja techniczna
- 2.19. Zarządzanie brygadami w terenie
- 2.20. Gospodarka materiałowa
- 2.21. Transport i sprzęt
- 2.22. System informacji przestrzennej GIS

Z uwagi na planowane w przyszłości poszerzenie zakresu usług świadczonych przez Zamawiającego o szeroko rozumianą gospodarką odpadami komunalnymi, Zamawiający wymaga aby oferowany system posiadał możliwość rozbudowy w przyszłości o moduły dedykowane do obsługi przedsiębiorstw prowadzących działalność związaną z: Selektywną Zbiórką Odpadów, prowadzeniem Regionalnych Instalacji Przetwarzania Odpadów Komunalnych (RIPOK), Punktów Selektywnej Zbiórki Odpadów Komunalnych (PSZOK), przystosowanych do współpracy z systemami wagowymi oraz Bazą Danych o Odpadach (BDO). Wyklucza się oprogramowanie zewnętrzne integrowane z ZSI.

Zamawiający dopuszcza inną organizację modułów i obszarów działania - tzn. inne nazewnictwo, zawarcie funkcjonalności dwóch lub więcej modułów i obszarów działania w jednym lub odwrotnie. Wszystkie moduły zamawianego systemu, wymienione w pkt 2, muszą tworzyć system zintegrowany tzn. zapewnić jednokrotne wprowadzanie danych, dostęp do niezbędnych dla danej funkcjonalności danych bez konieczności ich replikowania, kopiowania czy też ponownego wprowadzania, a także natychmiastową widoczność wprowadzonych zmian danych we wszystkich miejscach, w których dane są wykorzystywane.

#### **3. Cel i wymagania ogólne.**

Celem wdrożenia Zintegrowanego Systemu Informatycznego jest zastąpienie istniejącego systemu ZSI oraz GIS wraz z poprawą i zwiększeniem jakości zarządzania przedsiębiorstwem wodociągowo kanalizacyjno ciepłowniczym jakim jest Zakład Inżynierii Miejskiej Sp. z o.o. w Mikołowie.

Nowy system ma umożliwić pracownikom spółki bezpośredni i szybki dostęp do wszystkich zgromadzonych danych w przedsiębiorstwie (w ramach posiadanych uprawnień), lepsze zarządzanie posiadanym majątkiem, zasobami ludzkimi i sprzętowymi oraz umożliwić ułatwić kontakt i obsługę klientów. Zakładana liczba użytkowników w nowym systemie ZSI to 45.

Zamawiający wymaga aby oferowany system był w całości rozwiązaniem autorskim Wykonawcy. Poprzez oprogramowanie autorskie Zamawiający rozumie zbiór integralnych modułów i obszarów działania oraz funkcjonalności, składających się na oprogramowanie i system, co do których pełne autorskie prawa majątkowe posiada jeden podmiot.

Oferowany system musi być napisany przy pomocy nowoczesnych narzędzi programistycznych w jednolitej technologii zapewniającej spójność, integralność i bezpieczeństwo danych, która nadal jest rozwijana przez producenta.

Oprogramowanie musi być kompleksowe i w pełni zintegrowane, pracować na jednej – wspólnej dla wszystkich użytkowników – komercyjnej bazie danych, umożliwiającej dostęp do informacji bezpośrednio po jej wprowadzeniu w różnych modułach wraz z szybkim podglądem z różnych poziomów i przez różnych użytkowników systemu. Ww. bazę danych dostarczy Wykonawca.

3.1 Wymaga się od Wykonawcy opracowania harmonogramu wdrożenia Zintegrowanego Systemu Informatycznego, który Wykonawca przedstawi Zamawiającemu do akceptacji. Harmonogram musi obejmować terminy wdrożenia poszczególnych modułów wraz z terminami przeprowadzenia szkoleń z tych modułów przy czym warunkiem koniecznym jest odbiór częściowy modułów: finansowoksięgowego, rozrachunki, bank, rejestracja obrotów środkami finansowymi, ewidencja zakupu i sprzedaży, biling wodociągowo-kanalizacyjny, biling ciepłowniczy oraz kadry i płace najpóźniej do dnia 31 grudnia 2021 r. Pozostałe moduły mają być wdrażane i oddawane do korzystania Zamawiającemu oddzielnie lub łącznie lecz w taki sposób aby zapewnić Zamawiającemu niezakłócone korzystanie z ZSI. Termin odbioru częściowego pozostałych modułów wraz z przeszkoleniem pracowników nastąpi najpóźniej w terminie odbioru końcowego ZSI. W związku z planowanym przez Zamawiającego rozwojem działalności oprogramowanie powinno zostać wykonane w ten sposób aby umożliwiało w przyszłości rozbudowę ZSI o nowe moduły. W ramach wdrożenia ZSI Wykonawca zaplanuje, zorganizuje i przeprowadzi we współpracy z Zamawiającym migrację danych z systemów oraz baz danych obecnie wykorzystywanych przez Zamawiającego, w tym m.in.: Perfect Ekspert Junisoftex, IBOK, GIS, AMR, SCADA, ActisWik. Weryfikacja spójności przeniesionych danych zostanie przeprowadzona przez Zamawiającego.

3.2 Wymaga się udzielenia niewyłącznej, przenaszalnej i bezterminowej licencji uprawniającej do korzystania z ZSI oraz korzystania z niezbędnej dokumentacji opisującej funkcjonalności ZSI jak również korzystania z bazy danych z dniem podpisania przez Zamawiającego bez uwag protokołu odbioru końcowego ZSI. Szczegółowe informacje dotyczące przedmiotu i zakresu licencji znajdują się we wzorze umowy.

3.3 Wykonawca przeprowadzi w siedzibie Zamawiającego lub on-line szkolenia pracowników i administratorów Zamawiającego w ramach poszczególnych modułów ZSI wg najwyższych standardów branży IT, zapewniające samodzielną obsługę systemu ZSI przez pracowników i administratorów Zamawiającego. Wykonawca zapewni wykwalifikowaną kadrę, organizację zakresu i przebiegu szkoleń w formie grupowej lub indywidualnej w terminach uzgodnionych przez obie strony.

3.4 Wymaga się od Wykonawcy świadczenia stałej obsługi informatycznej po zakończeniu realizacji wdrożenia ZSI. W ramach ww. obsługi, która będzie świadczona przez czas nieokreślony, w ramach stałego miesięcznego wynagrodzenia Wykonawca zobowiązany jest do:

- a) aktualizowania do nowych wersji oprogramowania ZSI;
- b) aktualizacji prawnej, czyli wprowadzaniu do eksploatowanej przez Zamawiającego wersji ZSI takich modyfikacji, które są wynikiem zmian przepisów prawa,
- c) napraw polegających na usuwaniu wszelkich błędów i usterek prowadzących do nieprawidłowego funkcjonowania ZSI;
- d) utrzymania gotowości świadczenia odpłatnych usług
- e) utrzymania bramki SMS przy czym, opłaty za pakiet SMS ponosić będzie Zamawiający;

W związku z wykonywaniem obowiązków lit. a) – c), Wykonawca udzieli Zamawiającemu bezpłatnego instruktażu.

Zasadniczym celem świadczenia przez Wykonawcę obsługi informatycznej jest ciągłe i niezakłócone korzystanie przez Zamawiającego z ZSI.

Celem usprawnienia komunikacji pomiędzy Stronami w zakresie przeprowadzania przez Wykonawcę napraw Wykonawca zobowiązany jest zapewnić Zamawiającemu bezpłatny dostęp do bezpiecznego portalu zgłoszeniowego przez 24h na dobę. Wykonawca jest zobowiązany do usuwania błędów i/lub usterek krytycznych (uniemożliwiających lub w sposób istotny utrudniających korzystanie z ZSI przez Zamawiającego) w czasie 24h od przyjęcia zgłoszenia, a zakresie pozostałych błędów i usterek czas naprawy wynosi max 14dni od przyjęcia zgłoszenia. Czas reakcji na zgłoszenia wynosi max 4 godzin.

W terminie oznaczonym jako czas reakcji Wykonawca jest zobowiązany potwierdzić Zamawiającemu przyjęcie zgłoszenia do realizacji, a także poinformować Zamawiającego o możliwej przyczynie wystąpienia błędu i/lub usterki. Wykonawca jest zobowiązany do obsługi zgłoszeń Zamawiającego w dni robocze w godzinach od 7:00 do 15:00. Terminy usuwania błędów i/lub usterek stosuje się odpowiednio dla zgłoszeń dokonywanych przez Zamawiającego w ramach gwarancji.

Inne obowiązki Wykonawcy będą wykonywane w terminie 30 dni od dnia zdarzenia aktualizującego obowiązek Wykonawcy chyba, że przyjęcie innego terminu będzie wynikało z okoliczności lub ze zmian w przepisach prawa.

3.5 Po zakończeniu realizacji wdrożenia wymaga się od Wykonawcy rozpoczęcia świadczenia usług dodatkowych.

Usługi dodatkowe będą wykonywane i rozliczane w oparciu o pojedyncze wyceny i zlecenia, w ramach których Wykonawca zobowiązany będzie m.in. do:

- projektowania algorytmów realizujących w ZSI uzgodnione z Zamawiającym dodatkowe zmiany niewskazane w OPZ lub Umowie, a wynikające z analizy lub wymagań Zamawiającego,
- wykonywania usług programowania, polegającego na wprowadzaniu wskazanych przez Zamawiającego zmian do ZSI, korygujących lub rozszerzających jego funkcjonalność w zakresie uzgodnionym z Zamawiającym;
- wykonania dodatkowych modułów dostosowujących ZSI do prowadzonej przez Zamawiającego działalności.

Ponadto, w ramach usług dodatkowych Wykonawca zobowiązany jest do udzielania konsultacji w rozwiązywaniu technicznych i merytorycznych problemów Zamawiającego związanych z działaniem ZSI lub asystowania przy wykonywaniu przez Zamawiającego czynności w systemie w zakresie wykraczającym poza usługi opisane w pkt 3.5. Usługa ta będzie rozliczna miesięcznie na podstawie uzgodnionej godzinowej stawki w rozliczeniu minutowym na podstawie stawki wynikającej z oferty Wykonawcy. Zamawiający w tym zakresie podkreśla, iż zgłoszenia dokonywane przez Zamawiającego za pośrednictwem bezpiecznego portalu zgłoszeniowego, telefonicznie lub mailowo, a dotyczące powstałych nieprawidłowości w działaniu systemu lub powodujących zakłócenie korzystania z ZSI nie będą uznawane za konsultacje telefoniczne będące usługą dodatkową, a za czynności podjęte w celu lub w związku z koniecznością usunięcia naprawy błędu i/lub usterki o której mowa w pkt 3.4 lit. e).

## **4. Szczegółowy opis wymagań systemu.**

Zintegrowany System Informatyczny (ZSI) wspomagający zarządzanie przedsiębiorstwem wodociągowo kanalizacyjno ciepłowniczym musi spełniać następujące wymagania:

- System musi być przeznaczony do pracy w środowisku posiadanym przez Zamawiającego – MS Windows.

- Posiadać jednolity interfejs w całym systemie.

- System musi bazować na graficznym, okienkowym interfejsie użytkownika, jako aplikacja desktopowa instalowana na komputerze lub laptopie

- Wszystkie elementy systemu: komunikaty, opcje menu, raporty, pomoc kontekstowa, ekrany do wprowadzania danych, podpowiedzi, zapytania, instrukcje użytkownika i inne powinny być zredagowane w języku polskim.

- Umożliwiać personalizację interfejsu wraz z zapamiętaniem wyglądu i zawartości na stałe, bez znajomości języka programowania niezależnie dla każdego z użytkowników - tzn. ustalanie wielkości formatek, kolorów wyświetlania danych, występujących na nich kolumn, ich kolejności, wyboru kryterium sortowania, usuwanie/dodawanie/grupowanie pól ekranowych, zmiana ich wymagalności, możliwość wyszukiwania informacji wg dowolnie wybranych pól opisowych.

- Interfejs powinien zapewnić elastyczne metody wyszukiwania danych, łatwe sortowanie tabel według dowolnej kolumny występującej w analizowanych danych.

- Uruchamianie poszczególnych obszarów systemu powinno być możliwe bez opuszczania aplikacji i konieczności ponownego logowania się do systemu.

- System nie może ograniczać liczby użytkowników korzystających z poszczególnych modułów oprogramowania

- Posiadać rozbudowany system uprawnień i grup uprawnień (ról systemowych).

- Dostęp do odpowiednich funkcji systemu winien być uwarunkowany poprzez przypisane uprawnienia dla poszczególnego użytkownika lub grupy użytkowników wraz z ich kontrolą.

- Kontrola uprawnień powinna opierać się na dowolnie definiowanych grupach uprawnień - ról systemowych, które mogą pełnić pracownicy, realizujący określoną funkcję w przedsiębiorstwie (np. administrator, księgowy, pracownik działu rozliczeń, magazynier itp.); efektywne uprawnienia użytkownika zależeć powinny od ról, do których jest przypisany oraz indywidualnie nadawanych lub odbieranych uprawnień.

- Zapewnić zarządzanie hasłem użytkownika pozwalając jednocześnie na jednoznaczną jego identyfikację - przez zarządzanie hasłem rozumie się definiowanie liczby znaków w haśle, okresu ważności hasła oraz niepowtarzalność hasła.

- Zapewnić szyfrowanie hasła podczas logowania do systemu ze stacji roboczej.

- Umożliwiać uwierzytelnianie i autoryzację użytkownika za pomocą mechanizmów uwierzytelniania i autoryzacji konta aktualnie zalogowanego użytkownika domeny Active Directory lub umożliwiać uwierzytelnianie i autoryzację użytkownika za pomocą unikalnego identyfikatora oraz tajnego hasła systemu. W przypadku autoryzacji innej niż konto domeny Active Directory hasła powinny podlegać polityce wymuszającej cykliczne (o częstotliwości ustalonej przez administratora) zmiany przez użytkowników; polityka ta musi wymuszać określoną długość hasła (minimum 8 znaków) oraz użycie dużych, małych liter, cyfr lub znaków specjalnych.

- Możliwość zdefiniowania wszystkich obiektów w systemie, rodzajów relacji pomiędzy nimi, reguł biznesowych, bez konieczności pisania kodu (programowania) a przy zastosowaniu pomocy stosownych mechanizmów zaoferowanych przez system.

- System powinien umożliwiać użytkownikowi samodzielne tworzenie raportów oraz pozwalać na ograniczanie lub przyznawanie dostępu innym użytkownikom do poszczególnych raportów w zakresie podglądu, edycji i usuwania.

- System powinien umożliwiać tworzenie raportów przy pomocy kreatora wydruków, którego komunikaty i obsługa będą sformułowane w języku polskim.

- System powinien umożliwiać samodzielne modyfikowanie i uzupełnianie wszystkich dostępnych słowników.

- Zmiana dokonywana przez dowolnego użytkownika systemu winna być wprowadzona i widoczna w całym systemie.

- Wymagana jest pełna integracja obszarów systemu, zapewniająca powszechną, ograniczoną jedynie uprawnieniami, dystrybucję danych natychmiast po ich wprowadzeniu do systemu; w szczególności wymaga się natychmiastowego dostępu do zarejestrowanych faktur (zakupu i/lub sprzedaży) w rozrachunkach, kasie, podczas wystawiania przelewów, wystawiania dokumentów magazynowych itp., bez konieczności wykonywania jakichkolwiek dodatkowych czynności operatorskich.

- System powinien posiadać funkcję generatora raportów, który umożliwi tworzenie raportów innych od dostępnych standardowo w aplikacji; tworzone szablony wydruków mogą opierać się o szablon stworzony w MS Word.

- Wymaganym jest, by raporty, zestawienia i inne wydruki tworzone w systemie mogły zawierać dane w postaci tabelarycznej, wraz z wielopoziomowymi podsumowaniami, by mogły zawierać wartości z bazy danych, występujące jako element statycznego tekstu o zadanej treści (np. wszelkiego rodzaju zaświadczenia, w których dane np. pracownika pobrane z bazy danych występują jako człony zdań stanowiących treść zaświadczenia), wykresy oparte o dane z systemu, kody kreskowe, obiekty graficzne, itp.

- System powinien bezwzględnie zapewniać możliwość sprawnej dystrybucji sporządzonych raportów do osób zainteresowanych, w tym nie będących użytkownikami systemu; raporty powinny być rozsyłane na dowolne, wskazane konta mailowe zainteresowanych w formie plików powszechnie wykorzystywanych programów.

- System powinien współpracować z pakietem pracy biurowej MS Office posiadanym przez Zamawiającego oraz zapewniać przekazywanie wybranych fragmentów tabel z danymi, lub tekstów do programów pakietu MS Office poprzez funkcję "kopiuj-wklej" lub inny, równie prosty w obsłudze sposób.

- System powinien posiadać zabezpieczenia przed skasowaniem danych, które są powiązane z innymi danymi w systemie lub ich ostateczność została potwierdzona w inny sposób - poprzez odpowiednio wysoki status, przynależność do już zamkniętego miesiąca, itp.

- System powinien mieć możliwość wprowadzania samodzielnie przez użytkownika nowych pól do kartotek bazy danych, składników oraz nowych słowników, bez potrzeby wzywania konsultanta Wykonawcy (wprowadzane informacje w nowych polach powinny być obsługiwane przez oprogramowanie w zakresie selekcji danych do przeglądania lub wydruków wg kryteriów zadanych przez użytkownika).

- Pozwalać użytkownikowi na samodzielne tworzenie formatek ekranowych, pozwalających na przeglądanie dowolnych danych systemu w układzie tabelarycznym, w tym - z ustalaniem kolejności przeglądania, wyszukiwaniem wg podanej wartości klucza, itp.

- System powinien pozwalać na przechowywanie plików o dowolnym formacie (graficzne, dokumenty tekstowe, arkusze kalkulacyjne, audio, wideo i inne), powiązanych z pozycjami kluczowych kartotek odbiorcami i dostawcami, asortymentami, środkami trwałymi, obiektami sieci, pracownikami, zleceniami, itp.

- Współpraca ze skanerem w sposób umożliwiający digitalizację dokumentów papierowych bez konieczności opuszczania systemu i korzystania z jakiegokolwiek zewnętrznego oprogramowania, z możliwością zapisywania cyfrowych obrazów dokumentów w bazie danych, w sposób umożliwiający odszukanie ich z poziomu obiektów systemu, których dotyczą.

- Wymaga się, by dane wyświetlane na formatkach tabelarycznych mogły podlegać selekcji bezpośrednio z poziomu określonej formatki, w oparciu o dowolną wyświetlany wiersz lub kolumnę oraz ich kombinację, np. poprzez mechanizm wzorowany na "autofiltr" dostępny w arkuszach kalkulacyjnych.

- Dane liczbowe, występujące w określonej kolumnie formatki tabelarycznej powinny być możliwe do zsumowania *"ad* hoc" w całości lub dla wybranych wierszy, bez konieczności wykonywania raportu, kopiuj-wklej, czy dowolnej, innej niż obsługa formatki, czynności.

- Personalizacja dowolnej formatki tabelarycznej w zakresie dostępnych kolumn, zakresu wyświetlanych wierszy i kolorów kolumn oddzielnie dla każdego z operatorów.

- System powinien umożliwiać zapisywanie wykonanych zestawień w celu ich późniejszego wydrukowania wraz z możliwością wznowienia wydruku od danego numeru strony.

- System powinien posiadać możliwość zapamiętywania każdego wykonanego wydruku oraz każdego przyjętego do przedsiębiorstwa dokumentu, pliku graficznego, wiadomości e-mail w centralnym zbiorze (repozytorium) dokumentów, aby umożliwić i zminimalizować obrót dokumentami papierowymi, dając w zamian prosty dostęp do wszelkich dokumentów uprawnionym użytkownikom systemu.

- Wykonawca wdroży wydruki i raporty uzgodnione z wskazane przez Zamawiającym w trakcie wdrożenia ZSI.

- Definiowanie użytkowników systemowych o uprawnieniach wynikających z przynależności do określonej grupy użytkowników, z indywidualnie odebranymi/nadanymi uprawnieniami zawężającymi/poszerzającymi zbiór uprawnień wynikowych.

- Automatyczne generowanie sprawozdań wymaganych przepisami, w formacie dokumentów wymaganym przez instytucje zewnętrzne (Urząd Skarbowy, ZUS, Urząd Statystyczny), a w obszarach dopuszczonych przez organy państwowe - także w postaci e-deklaracji.

- Przesyłanie użytkownikom informacji o zarządzeniach, poleceniach i zadaniach poprzez komunikat na ekranie.

- System powinien posiadać mechanizm alarmu, do którego możliwości należy m.in. dostarczenie informacji konkretnemu użytkownikowi o konieczności podjęcia określonej akcji np. wysłanie określonych pracowników na okresowe badania lekarskie czy wykonania przeglądu pojazdu.

- Automatyczne wykonywanie archiwizacji danych wraz z możliwością tworzenia kopii zapasowej na nośnikach zewnętrznych.

- Współpraca z kopertownicami, w tym z używaną obecnie kopertownicą - HEFTER Si2250 z czytnikiem kodu OMR

- Współpraca z elektroniczną ewidencją czasu pracy, którą Zamawiający zamierza wprowadzić w przyszłości.

- Współpraca z zewnętrznym oprogramowaniem przetargowym, którą Zamawiający zamierza zakupić w przyszłości.

- Posiadać mechanizmy w zakresie zabezpieczenie danych osobowych zgodnie z obowiązującymi przepisami prawa w szczególności z:

- Rozporządzeniem Ministra Spraw Wewnętrznych i Administracji z dn. 29.04.2004 r. w sprawie dokumentacji przetwarzania danych osobowych oraz warunków technicznych i organizacyjnych, jakim powinny odpowiadać urządzenia i systemy informatyczne służące do przetwarzania danych osobowych (Dz.U. 2004 nr 100 poz. 1024 z późn. zm.),
- Ustawą z dnia 29.08.1997 r. o ochronie danych osobowych (Dz.U. Nr 133, poz. 883 z poźn. zm.),
- Ustawą z dn. 18.07.2002 r. o świadczeniu usług drogą elektroniczną (Dz.U. Nr 144, poz. 1204 z późn. zm.), Ustawą z dn. 5 września 2016 r. o usługach zaufania oraz identyfikacji elektronicznej (Dz.U. z 2016 r. poz. 1579 z późn. zm.).
- Rozporządzenia Rady Ministrów z dnia 12 kwietnia 2012 r w sprawie Krajowych Ram Interoperacyjności, minimalnych wymagań dla rejestrów publicznych i wymiany informacji w postaci elektronicznej oraz minimalnych wymagań dla systemów teleinformatycznych. (Dz. U. 2012 poz. 526 z późn. zm.).
- Integracja z "bramką GSM" wysyłanie wiadomości SMS przez system ZSI.

#### **5. Szczegółowy opis wymagań poszczególnych modułów systemu:**

Zintegrowany System Informatyczny (ZSI) wspomagający zarządzanie przedsiębiorstwem wodociągowo kanalizacyjno ciepłowniczym musi spełniać następujące wymagania dla poszczególnych modułów:

#### ➢ **Moduł finansowo księgowy**

• definiowalny przez użytkownika plan kont, pozwalający na definiowanie kont wieloczłonowych, podlegającymi kontroli w oparciu o słowniki, pozwalający na tworzenie kont o długości max. 60 alfanumerycznych znaków

• automatyczne tworzenie nazw kont na podstawie nazw pozycji słowników strukturalnych, automatyczne przenoszenie nazw kont analitycznych do wydruków i na ekran ze słownika systemowego, po podaniu numeru konta,

- definiowalny rok obrachunkowy
- automatyczne, wielokrotne przenoszenie bilansu otwarcia z bilansu zamknięcia roku poprzedniego

• definicje reguł kontroli kręgu kosztowego (ze wskazaniem kont gdzie krąg kosztowy jest niedomknięty)

- śledzenie stanu rozrachunków, kosztów i wyników, wg stanu na moment tworzenia zestawienia, bez konieczności zamknięcia ksiąg bieżącego miesiąca
- wieloletni system ewidencji księgowej
- równoległa praca na dowolnej liczbie okresów sprawozdawczych w ramach jednego roku obrachunkowego

• równoległa praca na dwóch kolejnych latach obrachunkowych bez konieczności zamykania okresów roku poprzedzającego rok bieżący

- kopiowanie i przenoszenie dowodów między różnymi okresami obrachunkowymi
- stornowanie dowodów
- wydruk dowodów PK z systemu
- wydruk dekretu z systemu
- RMK automatyczne wyliczenie rat miesięcznych, przypisanie podziału kosztów do różnego MPK
- kontrola dokumentu w czasie jego ewidencji (zgodność VAT, kręgu kosztowego, bilansowanie się dowodu, kontrola numeracji)

• definiowalne przez użytkownika mechanizmy numeracji dokumentów, klientów, pracowników zapewniające ciągłość numeracji

- budowanie schematów księgowych (szablony i wzorce)
- samodzielne ustalanie reguł automatycznych przeksięgowań według definiowalnego rozdzielnika kosztów - dla kosztów pośrednich
- zdefiniowanie i zastosowanie do rozksięgowań kosztów kryteriów przyporządkowanych do fragmentów kont księgowych – w trakcie ewidencji dokumentu

• prognozowanie/symulowanie wyników finansowych za pomocą wstępnego (próbnego, łatwo odwracalnego) księgowania dowodów księgowych

• możliwość definiowania kont pozabilansowych

• podgląd zapisów obrotów i sald konta dla innych lat obrachunkowych z poziomu roku bieżącego

- porównanie sald i obrotów na raporcie
- automatyczne nadawanie nazw nowym kontom analitycznym według definicji
- kierowanie dokumentów do rejestrów VAT domyślnie według daty dokumentu, sprzedaży, daty wpływu i terminu płatności niezależnie od operacji na kontach księgowych - ruchoma data obowiązku Vat

• wprowadzenie faktury zakupu obejmującej zakup środka trwałego i zakupów pozostałych jednym dowodem księgowym, poprawnie ujętej w części deklaratywnej JPK VAT7M i JPK VAT7K

• zdefiniowanie zestawień, opartych o dane symulowane (jedynie wstępnie zaksięgowane na kartotekach księgi głównej)

- prowadzenie wielu kont rozrachunkowych dla jednego kontrahenta
- generowanie wydruku kompensaty w celu wysłania do kontrahenta

• wystawianie wezwań do zapłaty, z naliczonymi odsetki lub bez odsetek, automatyczne oznaczenie dokumentu po wydrukowaniu w kartotece, możliwość uzyskania informacji o odsetkach przewidywanych na dany dzień

- możliwość uzyskania wydruku/zestawienia zapłaconych odsetek z wezwań do zapłaty)
- możliwość wydruku zapłaconych not odsetkowych w danym okresie

• generowanie potwierdzeń sald (możliwość wyboru np. bez sald zerowych lub tylko zerowe) Potwierdzenia sald dla grupy kontrahentów (osoby fizyczne, firmy)

• wystawianie not odsetkowych z systemu dla należności, zarówno dla faktur zapłaconych jak i niezapłaconych

- automatyczne księgowanie not odsetkowych
- kontrola poprawności VAT w zarejestrowanych dokumentach
- wydruki rejestrów VAT
- wydruki części deklaratywnej JPK VAT7M i JPK VAT7K oraz informacji podsumowującej (UE)
- zestawienie zapłaconych faktur VAT, pomocne przy określaniu kwoty VAT, podlegające zwrotowi w przyśpieszonym terminie
- budowa hierarchicznej struktury kont kosztowych umożliwiających analizę kosztów na kilku poziomach szczegółowości w zakresie rodzaju i miejsc powstawania kosztów

• dołączenie do każdego dokumentu dodatkowego opisu, komentarza lub innej danej, o znaczeniu nadanym przez użytkownika

• automatyczne kojarzenie dokumentów obciążeniowych z zapłatami - w podziale na typy dokumentów i ich wiekowanie, możliwość odwrócenia automatycznego kojarzenia

• podgląd i wydruk rejestrów VAT w dowolnym momencie nawet po zamknięciu okresu obrachunkowego w systemie finansowo księgowym

- zestawienie zapłaconych faktur VAT, pomocne przy określaniu kwoty VAT do rozliczenia
- generowanie danych w żądanych przez Ministerstwo Finansów formatach z dziedzin:
	- Księgi rachunkowe,
	- Wyciągi bankowe,
	- Magazyn,
	- Ewidencja zakupu i sprzedaży VAT,
	- Faktury VAT,
- realizacja podpisywania i składania plików JPK dla ewidencji VAT i pozostałych obszarów JPK

• generowanie rejestrów sprzedaży i zakupów VAT w postaci plików JPK – celem przekazania organom podatkowym bez wezwania w tradycyjnym terminie do 25 dnia miesiąca następującego po każdym kolejnym miesiącu

• dokonywanie samodzielnej oceny zawartości wygenerowanych plików JPK w formacie xml oraz w plikach pdf

• kontrola poprawności ewidencji

### ➢ **Moduł rozrachunki**

- ewidencję pełnej informacji o klientach: Imię i Nazwisko/Nazwa, dane adresowe, w tym adres do korespondencji, NIP/PESEL, wszystkie punkty rozliczeniowe, osoby upoważnione do informacji
- automatyczne kojarzenie rachunków i zapłat z możliwością odwrócenia kojarzenia rozrachunków
- obsługę różnych rodzajów zapłat: pełnych, częściowych, przedpłat, zapłat do wielu rachunków
- planowanie wpływów i wydatków na podstawie analizy nieuregulowanych rozrachunków według terminów płatności
- analizy rozrachunków według różnorodnych kryteriów np. wiekowanie należności
- analizy odsetek dla należności, zarówno dla faktur zapłaconych jak i niezapłaconych
- prowadzenie wielu kont rozrachunkowych dla jednego kontrahenta
- automatyczne wystawianie kompensaty rozrachunków wzajemnych z kontrahentem
- rozliczanie odsetek odsetki naliczone z odsetkami zapłaconymi
- księgowanie różnic kursowych
- zaznaczenie faktur skierowanych na drogę sądową, faktur objętych układem ratalnym

#### ➢ **Moduł windykacja**

- automatyczne naliczanie i księgowanie odsetek wg dowolnie zdefiniowanych modeli, z dokładnością do dnia
- generowanie potwierdzeń sald i wezwań do zapłaty. Oznaczenie dokumentu po wydrukowaniu
- rozksięgowanie nadpłat na poszczególne tytuły płatności
- prowadzenie kartoteki spraw windykacyjnych z wyszczególnieniem rozpraw sądowych, egzekucji, kosztów prowadzenia windykacji, dokumentów, ugód
- ewidencję spraw skierowanych do sądu z informacją o kwocie i wskazanie faktur
- ustalenie ilości stopni upomnienia, nadając każdemu z nich priorytet, szablony wezwań np. woda/ciepło
- automatyczne wyliczenie rat wg zdefiniowanych szablonów
- ewidencję sądów, komorników
- wspomaganie procesu windykowania należności, z rejestrowaniem kolejnych kroków procedury windykacyjnej, ponoszonych kosztów windykacji, ewidencją korespondencji, zawartych ugód i spraw sądowych, itp.

#### ➢ **Moduł bank**

• dostosowanie systemu do usługi Home Banking (elektroniczne przelewy)

- opracowanie definicji emisji przelewów do różnych banków
- definiowanie metod importowania wyciągów bankowych z systemu bankowości elektronicznej
- możliwość zgrania danych na zewnętrzny nośnik, by wprowadzić do systemu bankowego

### ➢ **Moduł rejestracja obrotu środkami finansowymi**

- definiowanie dowolnej liczby kas i rachunków bankowych
- prowadzenie wielu kas i rachunków bankowych, w tym kas walutowych w dowolnych walutach
- obsługę wyciągów bankowych, obsługa rachunków dewizowych
- kontrolę uprawnień dostępu do poszczególnych kas i rachunków bankowych
- rejestrację dokumentów kasowych (KP, KW, Inne wpłaty/wypłaty, Bankowy Dowód Wpłaty, w poszczególnych kasach)
- wprowadzanie operacji kasowych przy użyciu czytnika kodów kreskowych
- rejestrację specyfikacji gotówki
- rejestrację gotówkowych faktur zakupu z zapisem do rejestru VAT oraz z zapisem na konto księgowe pracownika
- dostęp do aktualnego salda i rozrachunków kontrahenta w trakcie wprowadzania operacji kasowej i bankowej
- dostęp do aktualnego salda odsetek kontrahenta w trakcie wprowadzania operacji kasowej i bankowej,?
- wybranie pozycji rozrachunków do rozliczenia z wprowadzoną zapłatą
- wydruków dokumentów kasowych, raportów kasowych i wyciągów bankowych
- rejestrowania wpłat i wypłat na poszczególnych rachunkach bankowych
- dostęp do rzeczywistych stanów środków na wyciągach bankowych
- rejestrację wpłat na subkonta kontrahentów z automatycznym księgowaniem plików otrzymanych z banku (import wyciągów bankowych)
- przeliczenie i przenumerowanie wyciągów bankowych w przypadku ich niechronologicznej ewidencji
- wspomaganie kojarzenia zapłat z fakturami,
- automatyzację procesu dekretacji dokumentów kasowych i bankowych przez wykorzystanie definiowalnych rodzajów operacji i wzorców dekretacji
- przygotowanie i przesłanie dowodów księgowych do księgi głównej oraz zapłat do rozrachunków
- wyraźne rozgraniczenie wprowadzania dla raportów kasowych i wyciągów bankowych
- wyraźne rozgraniczenie obrotów środków na przełomie lat,
- dokumenty typu rozliczenie delegacji i rozliczenie zaliczki ułatwiające rozliczenia z pracownikami
- wszystkie typy dokumentów mogą być wielopozycyjne i są wprowadzane w trybie zatwierdzania "wszystko albo nic"
- dostępna kartoteka wszystkich operacji wykonanych w module
- ewidencja w raporcie kasowym powiązania z istniejącymi fakturami sprzedaży

### ➢ **Moduł ewidencja zakupu – sprzedaży**

- generowanie i rejestracja dokumentów sprzedaży
- wystawianie dokumentów sprzedaży na podstawie dokumentów magazynowych w oparciu o stany magazynowe
- wystawianie faktur z danymi pobieranymi z wybranego dokumentu sprzedaży (np. proste wystawienie faktury na podstawie faktury pro forma)
- generowanie dokumentów magazynowych na podstawie wystawionych dokumentów sprzedaży (WZ na podstawie pozycji faktury)
- wprowadzanie wielu cenników w różnych walutach
- wprowadzanie cenników indywidualnych dla poszczególnych kontrahentów
- tworzenie nowej pozycji asortymentu przez skopiowanie danych z wybranej, już istniejącej, pozycji asortymentu
- kontrola zgodności numeracji i dat wystawionych dokumentów
- kontrola zapisywania faktur przez zamykanie okresów, po których nie można już dopisać nowych dokumentów sprzedaży
- kontrola zadłużenia klienta (sprawdzanie salda) podczas wprowadzania faktury
- symulacja dekretacji (próbne księgowanie) grupy wybranych faktur
- automatyczna dekretacja wprowadzonych w systemie dokumentów
- sporządzanie zestawień wg kryteriów zadanych przez użytkownika
- grupowa zmiana stawek VAT dla asortymentów i cenników
- automatyczne generowanie wezwań do zapłaty i not odsetkowych
- automatyczne tworzenie dokumentów KP i KW dla faktur gotówkowych

#### ➢ **Moduł majątek trwały**

- prowadzenie pełnej ewidencji majątku, obejmującej oprócz środków trwałych także wartości niematerialne i prawne, inwestycje długoterminowe, środki trwałe w budowie, itp.
- automatyczną dekretację zmian wartościowych przy wykorzystaniu szablonów księgowań
- możliwość wpływania na sposób prezentacji danych ograniczanie zakresów, dowolne porządkowanie i parametryzowanie widocznych informacji, niezależnie dla każdego użytkownika
- definiowalne metody sposobu liczenia amortyzacji podatkowej i bilansowej z możliwością definiowania sezonów
- automatyczne księgowanie kwot umorzeń i amortyzacji z wykorzystaniem szablonów księgowań
- dekretację kwoty amortyzacji na wiele kont kosztowych
- definiowalne klasy podziału majątku wg klasyfikacji rodzajowej, podgrup i grup, które mogą wykraczać poza dotychczas stosowaną Klasyfikację Środków Trwałych
- definiowalne operacje zmiany stanów, ułatwiające pełne opisanie obrotów w majątku trwałym
- inwentaryzację majątku i jego rozliczenie w sposób uproszczony lub za pomocą spisu z natury,
- automatyczne naliczanie umorzeń, amortyzacji oraz amortyzacji podatkowej z możliwością wycofania operacji oraz ich dekretacja
- tworzenie planów amortyzacyjnych rocznych i wieloletnich
- opisanie środka przez podanie elementów składowych jego wyposażenia
- generowanie według ustalonych szablonów danych do sprawozdania F-03
- wprowadzanie zmian dla poszczególnych pozycji lub grupowo
- podłączenie załączników do karty środka trwałego, np. dokumentacji technicznej, wizualizacji obiektu, rysunku technicznego, itp.
- dokonywanie naliczeń podatków i innych opłat dla majątku oraz ich dekretacja
- prowadzenie ewidencji nakładów obcych w Środkach Trwałych, np. dofinansowanie ze środków unijnych
- sporządzanie raportów o wybranym zakresie szczegółowości i wg różnych kryteriów (rodzaje, grupy, klasyfikacja, MPK, miejsca użytkowania i inne słowniki)
- w definicji metod opodatkowania zapisywanie historii zmian stawek, wskaźników,
- prezentację kontroli nakładów w każdej zakładce na dany naliczony okres obrachunkowy
- wykaz obrotów na środkach trwałych w różnych okresach czasu

#### ➢ **Moduł analizy i sprawozdania**

- zdefiniowanie zestawień analitycznych wykorzystujących oprócz danych finansowych zarejestrowanych na kontach księgowych również dane ilościowe
- tworzenie nowych zestawień i wydruków oraz modyfikowanie istniejących, samodzielnie przez odpowiednio wyszkolonego operatora, wraz z możliwością zapamiętania takich definicji do wielokrotnego użycia przez dowolnego, uprawnionego użytkownika systemu
- wykorzystanie funkcji finansowych opartych o dane zaksięgowane ostatecznie i wstępne
- tworzenie różnego rodzaju raportów dotyczących kosztów, przychodów i wyników
- wykonanie analiz na konkretny dzień
- korzystanie z danych naliczonych w innych analizach (np. wskaźniki wyliczone na podstawie Bilansu lub Rachunku Zysków i Strat)
- przygotowywanie analiz finansowych przedstawiających wskaźniki ekonomiczne, porównanie rzeczywistych wyników z założonymi budżetami
- zestawianie i porównanie danych z kolejnych lat i planów na przyszłe lata
- prezentację wyników obliczeń i danych z systemu, w postaci wykresów, tabel w formie dostosowanej do specyfiki wybranych do prezentacji danych
- sporządzanie analiz w układzie arkuszowym, czyli takich, na które składa się wiele różnych informacji liczbowych, z których każda zdefiniowana jest odrębne regułą
- porównywanie i zestawianie wartości wyliczonych według zadanych reguł w oparciu o dane systemu z wartościami wprowadzanymi ręcznie dla każdej takiej wartości (analizy realizacji planów, kontrola wielkości wskaźników do wartości założonych, itp.)
- przeprowadzenie naliczenia w oparciu o zdefiniowane reguły celem uzyskania sprawozdania rocznego za rok poprzedni i bieżący
- skontrolowanie i zmianę naliczonych danych z opcją zablokowania przeliczania dla już zweryfikowanych fragmentów
- prezentację wartości (w układzie arkusza danych o czytelnej konstrukcji) dla wybranego fragmentu sprawozdania (Bilans, RZiS itd.)
- przygotowanie wydruku pozwalającego na prezentację danych osobom decyzyjnym, niekorzystającym na co dzień z oprogramowania
- dołączanie do naliczonego sprawozdania dodatkowych dokumentów związanych ze sprawozdawczością finansową (np. sprawozdanie z badania Biegłego Rewidenta, sprawozdanie z działalności, uchwała o podziale z zysku itd.)
- wygenerowanie pliku xml zgodnego z dostarczoną definicją xslt i jego zapamiętanie w bazie danych
- podpisanie sprawozdania finansowego wraz z dokumentami dodatkowymi (również w pdf)
- eksport kompletnego pliku xml wraz z plikami pdf poza obszar bazy danych

## ➢ **Moduł Biuro Obsługi Klienta**

- ewidencja pełnej informacji o klientach: Imię i Nazwisko/Nazwa, dane adresowe, w tym adres do korespondencji, NIP/PESEL, wszystkie punkty rozliczeniowe, upoważnienie dla innej osoby
- ewidencja dowolnej liczby umów i aneksów dla każdego klienta
- podział umów na dowolnie zdefiniowane przez użytkownika grupy
- powiązanie z typem umowy domyślnego wzorca wydruku umowy
- wyszukiwanie klientów po fragmencie nazwy, nazwiska, NIP, Pesel, adres, numer klienta w systemie
- podgląd pełnej informacji o rozliczeniach z klientem saldo ogólne z wszystkich rodzajów należności i zobowiązań klienta, salda dla poszczególnych rodzajów usług, w podziale na punkty rozliczeniowe klienta,
- podział odbiorców na grupy
- prosty sposób wglądu z kartoteki klienta w szczegółowe rozliczenia (historia wystawionych faktur, zapłat, not odsetkowych, wezwań do zapłaty)
- określanie specyficznych dla wybranego klienta warunków świadczenia usług (cenniki, rabaty, model odsetkowy, termin płatności itp.)
- prowadzenie historii korespondencji z klientem, ewidencja reklamacji, wniosków i innych dokumentów złożonych przez klienta
- przechowywanie dowolnych załączników (np. zeskanowanych dokumentów) związanych z kartoteką klienta, z prostym sposobem wyświetlenia potrzebnego załącznika z poziomu programu
- ewidencja w systemie innych spraw zgłoszonych przez klienta (np. telefonicznie, mailem, ustnie), ze śledzeniem toku załatwienia sprawy
- utworzenie zlecenia dla służb technicznych celem załatwienia sprawy (awaria, reklamacja, wniosek itp.) zgłoszonej przez klienta
- prowadzenie historii zmian danych w kartotece klienta (zmiana nazwy/nazwiska, adresu, punktów rozliczeniowych)
- definiowanie przez użytkownika oprogramowania dowolnych pól, grupowanych według określonego klucza, pozwalających na dołączenie do karty klienta dowolnej informacji typu tekst, data
- wbudowany mechanizm do porządkowania bazy klientów, pozwalający np. na scalenie podwójnie wprowadzonych danych klienta do jednego zapisu, z zachowaniem danych zarejestrowanych dla klienta
- dostęp do szybkiej i wszechstronnej informacji o stanie rozliczeń z kontrahentami (saldo, naliczenia, faktury, faktury korygujące, wpłaty, sprawy windykacyjne itp.)
- dostęp do rozproszonych w całym oprogramowaniu danych związanych z klientem
- ewidencja dokumentacji związanej z klientem (umowy, sprawy, wnioski, protokoły i inne definiowalne dokumenty)
- generowanie wydruków umów i innych dokumentów
- szybki dostęp do szczegółowych danych bilingowych (instalacje, odczyty i in.)
- zbiorcza kartoteka załączników i obrazów związanych z klientem
- redagowanie a następnie grupowe przesyłanie wiadomości do klientów Zamawiającego, a których informacje przechowywane są w Bazie Klientów z poziomu Obsługi Klienta
- dołączanie dowolnego formatu załączników do przesyłanych wiadomości z poziomu systemu, np. aneks o zmianie opłat, faktura, wezwanie, nota odsetkowa
- redagowanie i wykorzystywanie przez użytkownika szablonów dla przesyłanych seryjnie wiadomości
- personalizacja wysyłanych wiadomości (wplatanie w treść wiadomości informacji typowych dla konkretnego jej odbiorcy)
- zapamiętywanie w centralnym archiwum wszystkich przesłanych klientom wiadomości z możliwością ich późniejszej analizy, bez względu na to, kto wiadomości do klientów wysyłał
- grupowa wysyłka faktur wystawionych w systemie, jako załączników do wiadomości w formacie pdf), bez konieczności ich wcześniejszego drukowania na papierze
- pełna kontrola nad procesem wysyłania faktur klientom, oddzielająca proces tworzenia załączników do przesyłanych wiadomości od procesu ich wysyłania klientom
- możliwość tworzenia i wysyłania dowolnych wiadomości email w formacie html z załącznikami oraz osadzonymi plikami graficznymi
- możliwość wysyłania wiadomości SMS i email zarówno do pojedynczego klienta jak i wielu zaznaczonych wg dowolnego kryterium
- możliwość wykorzystania podpisu elektronicznego do autentykacji i podpisywania dokumentów, np. umów, faktur, potwierdzeń sald, wezwań do zapłaty, not odsetkowych
- możliwość przejścia wyłącznie na elektroniczny obieg faktur zakupu i sprzedaży

#### ➢ **Moduł eBOK**

- eBOK (elektroniczne Biuro Obsługi Klienta) musi być prosty, intuicyjny i ergonomiczny w obsłudze dla klientów Zamawiającego
- umożliwiać dwustronną komunikację klientów poprzez dedykowany portal internetowy www. Wykonawca zobowiązany jest również do dostarczania mobilnej wersji aplikacji eBOK instalowanej na smartfonach i tabletach z systemem Android oraz iOS, zawierająca identyczną funkcjonalność jaką oferuje wersja przeglądarkowej zarówno dla klientów jak i operatorów/administratorów
- umożliwiać wprowadzenia elektronicznego wniosku o udzielenie dostępu do eBOK
- automatyczna rejestracja do eBOK wraz z możliwością wysyłki danych logowania na email
- w panelu głównym klienta dostęp do najważniejszych informacji, które usługodawca dostarcza klientowi. Są to, min. komunikaty o nowościach lub akcjach promocyjnych, proste przejście do podstawowych funkcjonalności (zużycie, podanie stanu licznika i podlicznika – urządzenia pomiarowego – dotyczy wody i ciepła, finanse, e-faktura)
- automatyczną rejestrację wniosków i generowanie e-spraw w systemie
- adresatowi faktur zarządzającemu kilkoma płatnikami (tzw. Administrator) przełączanie się między fakturami/umowami płatników bez ponownego logowania do systemu
- specjalny tryb logowania administracyjnego. Tryb będzie wykorzystywany przez operatora systemu w celu dokładnego odtworzenia sytuacji jaką widzi klient korzystający z portalu eBOK
- w razie utraty lub zapomnienia hasła przez klienta jego automatyczne odtworzenie. Nowe tymczasowe hasło przesłane zostanie na wskazany w procesie rejestracji adres e-mail. Hasła generowane dla użytkownika muszą zawierać od 8 do 10 znaków oraz duże cyfry, duże litery, małe litery. Poza automatycznym odtworzeniem hasła będzie istniała możliwość jego ręcznego ustawienia przez administratora systemu
- logowanie się do eBOK "Podmiotu powiązanego" (administrator, zarządca)
- przejście z panelu głównego do panelu danych osobowych klienta. W tej sekcji portalu eBOK, klient będzie mógł zmienić swój adres e-mail, telefon kontaktowy, hasło
- dostęp klientów przez Internet do takich informacji jak: faktury, rozrachunki, salda, wodomierze główne, wodomierze ogrodowe, odczyty, umowy, sprawy, odsetki przewidywane tzn. na moment logowania
- podgląd wszystkich punktów poboru objętych umową
- wizualizowanie udostępnianych danych np. zużycia w postaci wykresów
- wyświetlenie przypisanych do klienta kartotek punktów rozliczeniowych
- uzyskanie informacji o ogólnym saldzie i odsetkach, w tym także w podziale na punkty rozliczeniowe
- uzyskanie zestawienia wystawionych faktur, wraz ze szczegółowymi informacjami o pozycjach faktur
- uzyskanie informacji o dokonanych przez klienta płatnościach
- w wykazie faktur i wpłat filtrowanie po dacie, a także po typie dokumentu (faktury, wpłaty, wszystkie).
- wyświetlenia faktury w formie graficznej, jak oryginalny dokument (np. plik w formacie PDF)
- wyświetlenia umów i aneksów w postaci plików PDF
- dostęp do wykazu umów
- dołączenie informacji do wykazu faktur o terminie płatności i statusie faktury, tj. czy zapłacono fakturę poza numerem faktury, rodzajem faktury, datą wystawienia, terminem płatności i wartością brutto faktury
- składanie wniosku o możliwość otrzymywania faktur drogą elektroniczną bezpośrednio przez system eBOK, klient będzie mógł także zrezygnować z otrzymywania faktur w wersji elektronicznej. System eBOK musi wpisywać do bazy danych głównego systemu, informację o tym czy klient wybrał fakturę papierową czy elektroniczną, umożliwi to filtrowanie faktur do wydruku
- zmianę użytkownikowi adresu e-mail, na który mają przychodzić powiadomienia o wystawionych fakturach
- oprócz modyfikacji danych adresowych, możliwość modyfikacji pozostałych danych osobowych: telefon, email, itp
- wykonanie transakcji na kwotę wartości "do zapłaty" z faktury lub z opcją powiększoną o odsetki naliczone na dzień zapłaty, dla której wykonywana jest akcja "Zapłać"
- wykonanie transakcji na kwotę wartości salda klienta
- blokowanie wykonania ponownej płatności za fakturę
- odblokowanie płatności za fakturę (w wyniku anulowania płatności po stronie banku)
- operatorowi systemu konfigurację kategorii usług oraz rodzajów spraw związanych z danym wnioskiem.
- obsługę wniosków od strony systemu eBOK, przy użyciu specjalnie dedykowanych wykazów dla operatora systemu (pracownika), funkcjonalność ma umożliwić przeglądanie wniosków od klienta, śledzenie ich statusu a także pozwolić na udzielanie odpowiedzi na zgłoszenia
- klientowi wgląd w systemie eBOK do wykazu spraw i wniosków, które będzie zawierał m.in.:
	- o nr sprawy,
	- o status sprawy,
	- o opis sprawy,
	- o nr dokumentu,
	- o rodzaj dokumentu (przychodzący, wychodzący),
	- o data wpływu,
	- o data odpowiedzi,
	- o treść dokumentu w formacie .pdf
- łatwą i szybką komunikację administratora/operatora z klientami eBOK, możliwość tworzenia komunikatów wyświetlanych w eBOK, oraz odpowiedzi na wnioski/pytania złożone przez klientów
- zgłaszanie zainstalowania wodomierza ogrodowego lub jego wymiany
- podawanie odczytów wodomierza głównego, podlicznika oraz ciepłomierza, z możliwością dołączenia załącznika (np. zdjęcie wodomierza lub ciepłomierza), w formie pliku .doc, .docx, .xls, .jpg, .pdf.,
- klientowi wybór sposobu odpowiedzi np. e-mail, telefon, sms
- wprowadzenia za pośrednictwem eBOK spraw podzielonych na bloki tematyczne
- śledzenia przez Klienta stanu realizacji zgłoszonej przez niego sprawy
- podanie za pośrednictwem eBOK odczytów w zdefiniowanych ramach czasowych, zapisywanych do kartotek głównego systemu
- kontrola podawanych odczytów w zakresie ilościowym oraz czasowym
- zapewnienie całkowitego bezpieczeństwa danych systemu poprzez fizyczny rozdział danych eBOK i danych głównych systemu
- uwierzytelnienie dostępu oraz zabezpieczenie poufności danych
- opłacanie faktur z poziomu eBOK poprzez płatności typu Blue Media, eCard
- możliwość definiowania dowolnego przypomnienia np. o dokonaniu odczytu, wymiany wodomierza ogrodowego, itp.
- automatyczne przypomnienie o płatnościach (sms, email)
- konfiguracja automatycznych powiadomień do użytkowników (np. wystawione faktury lub zbliżający się termin płatności itd.)
- zbiorcze wysyłanie wiadomości SMS i/lub e-mail do Klientów systemu eBOK wg dowolnie zadanych parametrów wybierania klientów do informowania np. klienci wg ulic, dzielnic itp.,
- Rejestr i widoczność dla administratora eBOK:
	- treści SMS i e-mail wysłanych powiadomień dla każdego z klientów,
	- treści odpowiedzi dla wniosków/pytań złożonych przez klientów,

- wykonanych samodzielnie przez klienta zgód/akceptacji (itp/data/godzina wykonania zgody/akceptacji),

- generowanie raportów administracyjnych z wysłanych wiadomości i powiadomień do klientów eBOK w .xls (np. Typ powiadomienia, Rodzaj, Treść, Data, godzina, ID Operatora), - generowanie raportów administracyjnych ze zmian wprowadzonych przez klientów w eBOK (zmiana danych osobowych, adresowych, zmiana adresu e-mail i nr telefonu),

- zarządzania użytkownikami aplikacji eBOK i nadawanie im odpowiednich zakresów uprawnień (np. tylko do generowania i wysyłania powiadomień e-mail i SMS przez operatorów/administratorów systemu eBOK),

- możliwość tworzenia, edytowania usuwania wszystkich komunikatów, powiadomień i treści w eBOK przez administratora systemu eBOK,

- generowanie przez użytkownika zdefiniowanych raportów i zestawień z eBOK w formacie .xls

- konfiguracja tematów pomocy, np. wyświetlanych podczas rejestracji użytkowników. - mechanizm "weryfikacji danych on-line" do systemu eBOK podczas procesu rejestracji nowego użytkownika w eBOK w zakresie poprawności danych wpisywanych w pola: nr klienta: (max. 5 znaków, tylko cyfry), nr faktury: (dane z ostatniej faktury), adres e-mail (system musi wykrywać duplikaty adresów e-mail),

- Integracja z systemem e-Płatności (płatność bezpośrednia z systemu eBOK ).

• niniejszy moduł musi zapewniać zgodność z następującymi ustawami: - ustawa z dnia 4 kwietnia 2019 r. o dostępności cyfrowej stron internetowych i aplikacji mobilnych podmiotów publicznych z późn. zm.,

- ustawa z dnia 19 lipca 2019 r. o zapewnianiu dostępności osobom ze szczególnymi potrzebami z późn. zm.

- konieczne jest, aby portal internetowy zawierał deklarację dostępności i był dostosowany do standardu WCAG min. 2.1
- Portal eBok musi zawierać link do strony "Deklaracji dostępności" portalu. Treść dokumentu deklaracji dostępności opracuje Wykonawca. Link "Deklaracja dostępności" musi się znaleźć w górnym panelu strony. Wymagana jest akceptacja Zamawiającego ww. dokumentu.
- Portal eBok musi działać poprawnie z następującymi przeglądarkami: Microsoft Edge wersja 88.0 i nowsza, Firefox wersja 85.0 i nowsza, Chrome wersja 88.0 i nowsza, Opera wersja 74.0 i nowsza oraz poprawnie wyświetlać się na wszystkich urządzeniach mobilnych (RWD)
- Szata graficzna portalu www powinna być zharmonizowana z szatą graficzną serwisu Zamawiającego www.zim.com.pl,
- Wykonawca wdroży dwukierunkowy mechanizm wymiany danych między systemem ZSI a modułem eBOK – realizacja za pomocą WebService

## ➢ **Moduł biling wodociągowo kanalizacyjny**

- możliwość określenia niezależnie odbiorcy, płatnika i adresata faktury dla punktu rozliczeniowego
- możliwość pracy użytkownika modułu na wybranej części bazy klientów, stosownej do bieżąco wykonywanej pracy i uprawnień dostępu (profile klientów)
- możliwość dodawania do wybranych kartotek dodatkowych pól o znaczeniu zdefiniowanym przez użytkownika
- przechowywanie historii i szczegółów zmian danych na kartotekach klienta oraz punktów
- możliwość prowadzenia klasyfikacji działalności przedsiębiorstwa według Katalogu Wyrobów i Usług
- możliwość prowadzenia klasyfikacji klientów wg Polskiej Klasyfikacji Działalności (PKD), poprzez wybór słownikowy.
- możliwość wyświetlenia na jednym ekranie wszystkich rozliczeń klienta (dotyczy klienta posiadającego wiele punktów rozliczeniowych lub wiele umów), saldo ogółem, salda z poszczególnych tytułów, z możliwością łatwego dotarcia do szczegółowych informacji rozrachunkach i odczytach
- możliwość tworzenia własnych kartotek (siatki użytkownika)
- kontrola poprawności wprowadzanych wybranych danych w zakresie m.in. danych klienta, odczytów, rozliczeń, faktur, dekretów
- załączanie plików do różnych obiektów systemu, np. elementów infrastruktury, punktów, instalacji, dokumentów, klientów i przechowywanie ich w bazie danych
- zapisywanie obrazów faktur, umów, protokołów i innych dokumentów oraz łatwość dostępu do oryginalnych wydruków
- możliwość stosowania kodów kreskowych na wydrukach dokumentów i ich wykorzystywania w czasie wprowadzania danych
- umożliwiać określenie dla użytkowników programu poziomu dostępu do jego poszczególnych funkcji oraz rejestrację aktywności użytkowników w systemie
- współpraca z modułem eBOK w zakresie rejestracji odczytów, prognozowanie wartości faktury
- wystawianie faktur dla wybranych grup klientów i wybranych cenników
- wystawianie faktur do wszystkich niezafakturowanych odczytów
- wystawianie faktur korygujących automatycznie i ręcznie
- automatyczne wystawianie not odsetkowych i wezwań wraz z fakturami inkasenckimi i bilingowymi
- możliwość automatycznej dekretacja wprowadzonych w systemie dokumentów
- możliwość cofnięcia dekretacji przez operatora systemu bilingowego
- możliwość rozliczania różnych struktur liczników i podliczników
- możliwość wystawiania faktur uwzględniających częściowe dopłaty, np. gminy
- możliwość udzielania procentowych rabatów
- możliwość kompensacji odliczeń licznika głównego na fakturach
- możliwość automatycznego rozdzielania punktów jednego odbiorcy na osobne faktury
- możliwość w szybki sposób sprawdzenia salda klienta oraz rozrachunków klienta
- możliwość zeskanowania dokumentów oraz dołączenia ich do kartoteki klienta
- możliwość przejścia z kartoteki klienta do modułu zawierającego wszystkie pisma, sprawy, wnioski, itp. Klienta
- możliwość wpływania na wartość wyliczanych usług z wykorzystaniem definiowalnych wzorów
- zaawansowane sposoby rozliczania liczników (wodomierze główne, podliczniki, wodomierze ogrodowe)
- automatyczne, proporcjonalne dzielenie zużycia w okresach, gdy podczas okresu podlegającego fakturowaniu wystąpiły zmiany cen lub stawek VAT, wymiany bądź deinstalacje liczników
- rozliczanie wód opadowych z automatycznym uwzględnianiem powierzchni opadowej oraz wskaźników opadów
- rozliczanie wody bezpowrotnie zużytej
- rozliczanie ryczałtowe
- rozliczanie wg dowolnie definiowanych cenników opłat za wodę i ścieki oraz inne asortymenty definiowane przez użytkownika (tj. opłaty stałe i inne)
- drukowanie dokumentów według wzorców zdefiniowanych przez użytkownika
- zapamiętanie obrazu faktury lub inna metoda uzyskania duplikatu dokumentu całkowicie zgodnego z oryginałem niezależnie od modyfikacji danych wykorzystanych na fakturze, zmiany wzorca faktury, itp.
- tworzenie zestawień sprzedaży i zestawień zużycia za dowolnie wybrany okres z zakresem na poszczególne zakłady, księgi, PKD, itp.
- generowanie parametryzowanych zestawień i sprawozdań
- możliwość grupowej zmiany stawek VAT w cennikach
- możliwość zmiany wskaźników stawek VAT przez użytkownika z uprawnieniami administratora w przypadku zmiany obowiązujących w kraju stawek
- możliwość tworzenia nowej pozycji asortymentu przez skopiowanie danych z wybranej, już istniejącej, pozycji asortymentu
- ewidencja pełnej informacji o Klientach: Imię i Nazwisko/Nazwa, dane adresowe, w tym adres do korespondencji, NIP/PESEL, wszystkie punkty rozliczeniowe, upoważnienia
- ewidencja pełnej informacji o umowach: numer umowy, data zawarcia, data obowiązywania (od – do w przypadku umów na czas określony), osoba sporządzająca, powód zawarcia, dane płatnika
- ewidencja dowolnej ilości umów i aneksów dla każdego klienta
- podział umów na dowolnie zdefiniowane przez użytkownika typy
- możliwość powiązania z typem umowy domyślnego wzorca wydruku umowy
- możliwość dodawania dodatkowych informacji poprzez pola użytkownika
- możliwość generowania treści umów/aneksów z szablonów
- możliwość przypisania do umowy wielu punktów, instalacji oraz rozliczeń
- możliwość przypisania wielu klientów do umowy
- możliwość wyświetlenia w szybki sposób punktów przypisanych do danej umowy
- możliwość aneksowania umów
- możliwość dołączenia skanów podpisanych dokumentów
- możliwość wprowadzenia kartoteki dokumentacji przyłączeniowej
- możliwość dołączania różnych grup i typów dokumentów do konkretnej dokumentacji technicznej
- możliwość przypisywana do każdego dokumentu plików zewnętrznych oraz skanów
- możliwość przejścia w łatwy sposób do kartoteki klientów, punktów, instalacji powiązanych z dokumentacją techniczną
- możliwość rejestracji dostępu do dokumentacji technicznej
- możliwość rejestrowania przyłączy wraz ze szczegółami zawierającymi dane ogólne, adresowe, własność, właściwości fizyczne, itp.
- możliwość obsługi kartoteki działek z poziomu dokumentacji technicznej
- obsługa dokumentów Obsługi Klienta.
- centralne zarządzanie licznikami (jedna funkcjonalna kartoteka)
- umożliwienie ergonomicznego i wydajnego ewidencjonowania i zarządzania zleceniami monterskimi dotyczącymi wykonania prac w obrębie węzłów wodomierzowych także z wykorzystaniem kodów i czytników elektronicznych
- rejestrowanie protokołów wymiany wodomierzy w postaci plików lub skanów
- winien tworzyć zestawienia przewidzianych do wykonania i wykonanych prac dla brygad/monterów dla założonych dat
- możliwość zbiorowego tworzenia zleceń dotyczących np. zleceń odczytów kontrolnych, deinstalacji
- możliwość wydruku protokołów wymian, demontaży na podstawie zleceń
- szybki sposób przypisania zlecenia do brygady.
- możliwość rejestracji awarii, na podstawie której można wygenerować zlecenie
- możliwość generowania dokumentu magazynowego podczas rejestracji wymiany wodomierza, zawierającego zużyte materiały.
- wyszukiwanie wodomierz wg zadanych przez operatora kryteriów
- odwzorowanie całego cyklu życia wodomierzy z łatwym dostępem do aktualnego stanu oraz jego dotychczasowej historii i powiązaniach
- prowadzenie pełnej historii wodomierzy, z zapamiętywaniem informacji o zdarzeniach, miejscach instalacji, stanie wodomierza w momencie odczytu
- ewidencja szczegółowych danych technicznych wodomierzy, modułów radiowych (kilka typów) oraz plomb montażowych
- automatyczne wprowadzanie wodomierzy do systemu z wykorzystaniem kodów kreskowych – również całej partii wodomierzy poprzez zakres serii kodów
- tworzenie zestawień wodomierzy do legalizacji wg zadanych kryteriów
- raportowanie zbliżającego się terminu legalizacji w kartotece wodomierzy
- monitorowanie terminów legalizacyjnych wodomierzy
- automatyczna oraz ręczna ewidencja zdarzeń innych na wodomierzu (ekspertyzy, naprawy, likwidacje, kradzieże, wymiana plomb montażowych i in.)
- rejestrowanie odcięć wody w powiązaniu z procedurą windykacyjną dotyczącą braku płatności oraz automatycznym uwzględnianiem tego faktu w rozliczaniu odbiorcy, możliwość zaznaczenia fv, które zostały uwzględnione na wezwaniu o odcięciu
- możliwość zbiorowego tworzenia zleceń wymian wodomierzy
- obsługa liczników zwykłych i sprzężonych
- wykrywanie anomalii zużycia wody (zbyt małe zużycie, zbyt duże zużycie)
- możliwość zastosowania mnożnika dla wskazań wodomierzy
- import operacji dotyczących zabudowy, wymian i demontażu wodomierzy z zewnętrznego oprogramowania ActisWik
- pełna ewidencja plomb montażowych wraz z historią ich instalacji
- pełna ewidencja nakładek radiowych wraz z historią ich instalacji
- możliwość przypisania wodomierza, nakładki, plomby do montera

#### ➢ **Moduł biling ciepłowniczy**

• indywidualne rozliczanie odbiorców ciepła,

- udzielenie szybkiej i wszechstronnej informacji o stanie rozliczeń z klientami (saldo i analitycznie wszystkie operacje finansowe, odczyty, liczniki zainstalowane i zdemontowane itp.) oraz zarejestrowanie spraw zgłaszanych przez klienta
- pełna i aktualna informacja o kliencie saldo, rozliczenia, odczyty liczników bieżące i historyczne, liczniki zainstalowane i zdemontowane faktury, zapłaty, sprawy zgłaszane, zlecenia, dotyczące wszystkich obiektów (liczników), dla których jest on płatnikiem
- ewidencję liczników, układów pomiarowych
- ewidencję układów pomiarowych energii elektrycznej
- ewidencję odczytów na licznikach, z prowadzeniem pełnej historii odczytów
- ewidencję odczytów układów pomiarowych energii elektrycznej w trybie wielotaryfowym (taryfa dzienna/nocna/inna)
- gospodarkę licznikami (obsługa legalizacji, wymiany składników, naprawy itp.)
- kontrolę poprawności wprowadzanego odczytu wg wzoru definiowanego przez użytkownika
- wyszukiwanie liczników energii cieplnej wg kryterium zadanych kryteriów
- centralne zarządzanie infrastrukturą przedsiębiorstwa
- elastyczny mechanizm ustalania/modyfikacji taryf
- masowe generowanie dokumentów w oparciu o procedury
- podgląd na dokumenty klienta w jednym miejscu (punkty, wystawione dokumenty itp.)
- wgląd i edycja danych dotyczących punktu pomiarowego z poziomu jednego miejsca
- masowe zmiany danych np. ustalenie nowej taryfy dla wybranej grupy punktów
- podział odbiorców na grupy, z których każdą zajmuje się inny pracownik
- automatyczne generowanie infrastruktury w oparciu o wprowadzone elementy sieci
- import odczytów układów pomiarowych z pliku struktura pliku definiowana przez użytkownika
- dynamiczne wyliczanie podzielników dla elementów sieci
- obsługa faktur zaliczkowych dla opłat stałych i zmiennych,
- generowanie faktur zaliczkowych przez określenie udziału procentowego (np. 70% energia, 80% moc zamówiona – pozostała część faktury zostanie rozliczona podczas wystawienia faktury rozliczeniowej)
- funkcjonalność przeliczania faktur (bez konieczności usuwania i ponownego generowania faktury)
- obsługę przeliczania jednostek miar (JM) asortymentu w zależności od grupy taryfowej (np. taryfa T1 – jednostka MW, T2 – jednostka kW)
- obsługę cen indywidualnych stosowanie specjalnych cen dla wybranych punktów (odbiorców)
- wsparcie dla opłat OZE (odnawialne źródła energii) opłaty naliczane są automatycznie, zgodnie z ustawą
- automatyczne generowanie wezwań do zapłaty podczas wystawiania faktur (opcja)
- grupowanie punktów na fakturach wg określonego klucza (typu punktu, elementu zasilającego, wybrane punkty mogą pojawiać się na odrębnych fakturach)
- naliczenie opłat dodatkowych zdefiniowanych przez użytkownika
- wykorzystanie układów pomiarowych w tym układów energii elektrycznej w celu wystawienia faktury, końcowemu odbiorcy ciepła
- obsługę sezonów grzewczych automatyczne naliczanie opłaty za ponowne włączenie/wyłączenie
- modyfikacje raportów [analiz] przez użytkownika oraz tworzenie nowych
- wizualne przedstawienie struktury sieci, tzw. drzewo infrastruktury zawierające elementy sieci od źródła poprzez komory, węzły do punktów instalacji i układów pomiarowych
- automatyczne generowanie korekt dla wskazanych faktur
- ewidencję sieci energetyki cieplnej w podziale na warstwy opomiarowania
- podłączanie zdjęć/schematów/innych plików graficznych pod elementy sieci oraz szybkie wywołanie odpowiedniej kartoteki środka trwałego dla elementu sieci
- ewidencję elementów wyposażenia węzłów wraz z definiowalnymi, dowolnymi parametrami np. pompa obiegowa, naczynie wzbiorcze itp.
- pełna kartoteka odbiorców, punktów, rozliczeń.
- rozliczenie kilku klientów wg zużycia jednego licznika
- rozliczanie wg wielu cenników opłat za dostawę energii cieplnej oraz inne asortymenty definiowane przez użytkownika (tj. przesył, medium, opłaty stałe i inne).
- automatyczne wystawianie faktur w podziale na typy dokumentów lub grupy odbiorców
- określenie niezależnie odbiorcy, płatnika, adresata faktury i nabywcy
- automatyczne rozliczanie zmian cen w trakcie okresu rozliczeniowego
- dekretacja faktur /rachunków/ do modułu Finansowo-Księgowego
- rozliczanie zużycia licznika według kilku asortymentów
- wystawianie faktur korygujących z możliwością masowego wystawiania np. po wstecznej zmianie cen
- obliczanie i rozliczanie strat na licznikach głównych i podłączonych podlicznikach
- prognozowanie zaliczek wg wzoru definiowanego przez użytkownika
- masowe generowanie ryczałtów i zaliczek dla wybranych instalacji układów pomiarowych wg wzorów definiowanych przez użytkownika
- drukowanie dokumentów według wzorców zewnętrznych zdefiniowanych przez użytkownika
- tworzenie zestawień sprzedaży i zestawień zużycia
- generowanie parametryzowanych zestawień i sprawozdań
- tworzenie korekt odręcznych lub/i modyfikacja korekt wygenerowanych automatycznie
- definiowanie pól dodatkowych przez użytkownika w układach pomiarowych, elementach sieci, i punktach (np. brakujące informacje dotyczące liczników
- wsparcie dla operacji typu zamknięcie / przeniesienie punktu do innego odbiorcy
- funkcjonalność szybkiego fakturowania (wystarczy zaznaczyć punkty lub odbiorców z kartoteki)
- dowolne ustalanie przez użytkownika nazw asortymentów i metod (drukowanych na fakturach)
- generowanie danych kartotek do zewnętrznych programów np. Excel
- ewidencję dziennych temperatur, wykorzystanie w naliczaniu przekroczeń mocy i wyliczaniu ryczałtu integratorów i wodomierzy
- analizę wykorzystania mocy punktu na podstawie zużycia ciepła z uwzględnieniem temperatur zewnętrznych parametrów sieci (wysoki/niski) tabel regulacyjnych
- import informacji o zewnętrznych temperaturach z zewnętrznych systemów
- analizę odczytów umożliwiające np. wybranie nieodczytanych układów, wybranie układów, dla których zbliża się data legalizacji
- kontrolę powtórnego fakturowania tego samego asortymentu (zabezpieczenie przed podwójnym fakturowaniem)
- współpraca z modułem eBOK w zakresie rejestracji odczytów, prognozowanie wartości faktury
- automatyczne wystawianie not odsetkowych i wezwań wraz z fakturami inkasenckimi i bilingowymi
- rejestrowanie odcięć ciepła w powiązaniu z procedurą windykacyjną dotyczącą braku płatności oraz automatycznym uwzględnianiem tego faktu w rozliczaniu odbiorcy, możliwość zaznaczenia fv, które zostały uwzględnione na wezwaniu o odcięciu

## ➢ **Moduł kalkulacje taryf wod-kan**

- możliwość zdefiniowania dowolnej liczby wniosków taryfowych w ramach każdego wniosku niezależnie definiowany okres obrachunkowy oraz rok taryfowy
- wykorzystanie MS Excel do prezentowania wyników oraz ich drukowania zgodnie z decyzjami użytkownika podejmowanymi ad hoc
- wersjonowanie wniosków w zależności od założeń możliwość przygotowania wielu wariantów wniosku bazującego na różnych założeniach
- możliwość uzupełniania, na poziomie osadzanego w systemie głównym skoroszytu MS Excel, o dane naturalnie niedostępne w bazach systemu głównego, wartości planowane, wskaźniki, dane historyczne, itp
- bezpieczeństwo przechowywanych wniosków przechowywanie skoroszytów z wnioskami taryfowymi w bazie danych głównego systemu a dzięki temu objęcie ich rygorystycznymi zasadami zabezpieczeń danych tj. zabezpieczenie przed nieautoryzowanym dostępem (uprawnienia nadawane imiennie dla każdej taryfy z osobna)
- sprawozdawczość oparta na danych głównego systemu ze względu na pracę w ramach głównego systemu na jednej bazie danych wniosek taryfowy zasilany jest najświeższymi danymi
- automatyzacja procesu pobierania danych z wielu działów przedsiębiorstwa oraz współdzielenie wniosków pomiędzy wszystkimi osobami odpowiedzialnymi
- możliwość kontroli dostępu użytkowników do poszczególnych etapów postępowania
- możliwość kontroli wykonania założonych planów bezpośrednio we wniosku taryfowym
- po zamknięciu i naliczeniu każdego nowego miesiąca księgowego dane we wniosku mogą być aktualizowane zasilając danymi o wykonaniu kolejne okresy obowiązywania nowej taryfy
- elastyczne formy prezentacji danych na wielu poziomach agregacji dedykowana analiza danych dla kadry zarządzającej zarówno w formie tabel, jak i wykresów przestawnych
- skoroszyt Excel zgodny z wymogami WP

#### ➢ **Moduł kadry i płace**

• sporządzanie wszystkich podstawowych formularzy kadrowych m.in. umowy o pracę (pełnej i porozumień do umowy), świadectwa pracy, wypowiedzenia (warunków pracy, płacy, umowy o pracę), zaświadczenia o zatrudnieniu, zaświadczenia o wynagrodzeniu, w tym zaświadczeń o dochodach emerytów i rencistów na potrzeby ZUS,

- możliwość grupowego zmiany stawek pracowników (%, kwota, możliwość zaokrąglania) wraz z możliwością grupowego wydruku porozumień do umowy dla poszczególnych składników i grup pracowników (stawka zasadnicza miesięczna i godzinowa, miesięczny dodatek funkcyjny, % dodatek brygadzistowski)
- możliwość zmiany wzorców formularzy, jak również definiowania własnych formularzy wraz z możliwością wydruku
- możliwości wydruku podstawowych danych o pracowniku,
- ewidencja wszystkich osób wprowadzonych do systemu kadrowo-płacowego, niezależnie od podstawy zatrudnienia (pracownicy, stażyści, osoby wykonujące pracę na podstawie umów cywilno-prawnych, emeryci, renciści) oraz okresu wykonywania pracy (byli i obecni), z możliwością grupowania na poszczególne kategorie,
- ewidencja zatrudnienia zgodnie ze zdefiniowanymi strukturami zatrudnienia, z możliwością podziału na płeć, wymiar etatu, stanowisko, pracowników fizycznych i umysłowych, dział itp. wraz z możliwością sporządzenia raportu o średnim miesięcznym zatrudnieniu wg ww. kryteriów,
- ewidencja pracowników zawierającą co najmniej: dane personalne, dane o wykształceniu, posiadanych przez pracownika zawodach i uprawnieniach, dane o obowiązku wobec służby wojskowej, dane dotyczące aktualnego zatrudnienia, a więc dział, stanowisko, wymiar etatu, wynagrodzenie itp., dane dotyczące poprzednich okresów zatrudnienia, dane o członkach rodziny, dane dotyczące zwolnienia pracownika, dane o ubezpieczeniach społecznych i zdrowotnych, dane o badaniach lekarskich, szkoleniach bhp, uprawnieniach, odbytych szkoleniach oraz innych niezbędnych danych,
- definiowanie dodatkowych informacji rejestrowanych o pracowniku wg potrzeb z możliwością wydruku
- możliwości wydruku podstawowych danych o osobach wprowadzonych do systemu (dla jednej osoby oraz grupy osób),
- sygnalizacja zaistnienia różnych istotnych faktów, np. upływ terminu ważności badań lekarskich, uprawnień, szkoleń, termin obowiązywania umowy okresowej, nabycia prawa do emerytury, nabycia prawa do nagrody jubileuszowej, zmiana wymiaru urlopu, zmiana okresu wypowiedzenia umowy, itp.
- przechowywanie akt pracowniczych w postaci elektronicznej z dostępem bezpośrednio z systemu
- przechowywanie archiwum danych o osobach wprowadzonych do systemu kadrowopłacowego oraz wielokrotne zatrudnianie tej samej osoby z uwzględnieniem istniejących już danych
- podpięcie ksero/skanu/obrazu dokumentów pracowniczych
- dodawanie kolejnych umów na jednym symbolu (numerze ewidencyjnym) bez potrzeby powtórnego wprowadzania danych osobowych przy kolejnej umowie, analiza danych w kartotekach (płacowej, podatkowej, zusowskiej) sumarycznie dla osoby lub w rozbiciu na poszczególne umowy danej osoby – zarówno dla umów o pracę jak i umów cywilnych,
- ewidencję osób na umowach cywilno-prawnych i wystawianie dla nich formularzy zgłoszeniowych (informacyjnych) ZUS do Programu Płatnik,
- ewidencjonowanie opisu stanowisk pracy z zakresem obowiązków i podległości służbowej oraz wydruk kart opisu stanowiska
- ewidencjonowanie danych związanych z przebiegiem pracy zawodowej, tj. zmiany działów, stanowisk, wymiaru etatu,
- tworzenie list płac z podziałem na z możliwością wydruku,
- prowadzenie wielu kalendarzy pracy dla pracowników,
- przygotowanie rachunków do umów cywilno-prawnych,
- ewidencja urlopów zaległych, bieżących, na żądanie, dodatkowych, wolnego z art. 188 kp, ewidencja badań profilaktycznych, szczepień pracowniczych, szkoleń bhp, uprawnień wraz podziałem na rodzaje oraz terminami obowiązywania,
- ewidencję wszelkiego rodzaju absencji pracowników z automatycznym wyliczaniem ilości dni i godzin absencji, możliwość importu do kartoteki absencji o absencji z platformy ZUS PUE wraz z tworzeniem raportu na zadany dzień i rodzaje nieobecności,
- definiowanie własnych typów absencji według potrzeb użytkownika
- automatyczne wyliczenie należnego pracownikowi urlopu wypoczynkowego z uwzględnieniem wykształcenia, stażu pracy i wymiaru etatu, sygnalizowanie o dacie zmiany wymiary urlopu, możliwość wprowadzenie urlopów dodatkowych wypoczynkowych regulowanych odrębnymi przepisami (np. z tytułu niepełnosprawności), wolnego na dziecko z art.188 Kp,
- proporcjonalne rozliczanie urlopu wypoczynkowego, dodatkowego, wolnego z art. 188 Kp przy zmianie pracodawcy lub zmianie wymiaru etatu w trakcie roku,
- blokowanie możliwości wprowadzenia urlopu wypoczynkowego, na żądanie i wolnego z art.188 kp w przypadku wykorzystania limitu,
- blokowanie możliwości wprowadzenia wolnego z art. 188 kp na godziny, jeśli pracownik korzysta z wolnego w dniach,
- sygnalizowanie sytuacji wprowadzenia kolejnej absencji na ten sam dzień,
- możliwość uzupełnienia miesięcznego wymiaru czasu pracy w sytuacji odbioru przez pracownika wolnego za nadgodziny w stosunku 1,5 godz. za 1 oraz w przypadku odbioru całego dnia wolnego za kilka nadgodzin w dniu wolnym do pracy,
- tworzenie raportu stanu urlopów zaległych i bieżących na dany dzień, urlopów dodatkowych, na żądanie, wolnego z art. 188 kp,
- tworzenie rocznej kartoteki absencji pracownika z możliwością wydruku dla jednego/grupy pracowników,
- automatyczne wyliczanie lat do stażu pracy stażu do nagrody jubileuszowej i wysługi w oparciu o wprowadzone dane o poprzednich i obecnych okresach zatrudnienia pracownika,
- ewidencja stażu pracy w podziale na staż w zakładzie, w pozostałych zakładach, do emerytury, staż branżowy, w poprzednich zakładach pracy, do urlopu, obliczanie stażu pracy z podziałem na progi
- ewidencja nagród i kar udzielanych pracownikowi
- sporządzanie zestawień pracowników z kartoteki według zadanych przez użytkownika kryteriów, eksportu wyników raportu do MS Excel
- rejestr stawek pracowników na zadany dzień,
- rejestr dzieci pracowników z podziałem na wiek,
- rejestr składników stałych i okresowych
- tworzenie grafików pracy zmianowej dla pracownika i grupy pracowników równocześnie, możliwość oznaczenia dnia wolnego (za sobotę, niedzielę i święto), dla pracowników

zatrudnionych w różnych systemach czasu pracy, na część etatu itp., automatyczne przeliczenie dni i godzin absencji w przypadku zmiany grafików pracy pracowników

- możliwość wydruku grafików dla pracownika i grupy pracowników na zadany okres rozliczeniowy,
- sygnalizowanie błędów w trakcie układaniu grafików, gdy zmiany są założone niezgodnie z przepisami prawa,
- sygnalizowanie przekroczenia norm pracy dobowych i tygodniowych oraz w okresie rozliczeniowym,
- możliwość tworzenia harmonogramu dyżurów planowanie i rozliczanie,
- tworzenie miesięcznych kart pracy pracownika z podziałem na poszczególne dni oraz z wyszczególnieniem wszystkich danych niezbędnych do prawidłowego naliczenia wynagrodzenia (godziny pracy, dyżury (robocze/świąteczne), nadgodziny (50/100%,), praca zmianowa, praca w nocy, w "ruchu ciągłym, nieobecności (z podziałem na rodzaje) – wraz z podsumowaniem poszczególnych godzin i miesięcznym bilansem czasu przepracowanego)
- tworzenie zestawień czasu pracy dla pracownika, w tym: miesięcznej karty ewidencji czasu pracy, zawierających wszystkie dane wymagane obowiązującą ustawą o dokumentacji pracowniczej, karty ewidencji czasu pracy za wybrany okres, rocznej karty dla poszczególnych pracowników z możliwością wydruku dla pojedynczego pracownika i grupy pracowników,
- możliwość wprowadzenia godziny rozpoczęcia pracy dla poszczególnych pracowników,
- możliwość ewidencjonowania czasu pracy przy wykorzystaniu sytemu kart wejść-wyjść,
- możliwość zablokowania zmian w danych za okres rozliczeniowy (grafiki, czas przepracowany) po zamknięciu okresu rozliczeniowego, z możliwością jej odblokowania,
- tworzenie zestawień zbiorczych czasu pracy z podziałem na działy,
- definiowanie i przechowywanie wartości parametrów służących do obliczeń w ujęciu czasowym (tak, aby umożliwiać równoległe, poprawne naliczanie wielu list dla różnych okresów)
- prawidłowe wyliczenie wynagrodzenia w oparciu o wiele składników (np. wynagrodzenie zasadnicze miesięczne i godzinowe, dodatek stażowy, dodatek nocny, dodatek funkcyjny kwotowy i procentowy, inne składniki płac),
- przypisanie do miejsc powstawania kosztów już na etapie sporządzania ewidencji czasu pracy lub kart pracy i sporządzanie list płac na podstawie tak rozdzielonego czasu pracy bez potrzeby ponownej dekretacji
- naliczanie wynagrodzeń pracowników w oparciu o zaewidencjonowany czas pracy
- automatyczne określanie procentu płatności absencji chorobowej i pilnowanie zmiany płatnika po 33/14 dniu,
- automatyczny podział absencji na płatną przez zakład i przez ZUS (również z uwzględnieniem osób po 50 roku życia)
- możliwość tworzenia list płac z podziałem na działy, pracowników fizycznych, umysłowych,
- tworzenie list dodatkowych,
- sporządzanie list płac z funduszu bezosobowego,
- możliwość równoczesnej pracy z wieloma listami płac,
- automatyczne prawidłowe obliczanie i zaciąganie danych do wyliczenia urlopu, wynagrodzenia/zasiłku chorobowego, wynagrodzenia rocznego tzw. trzynastki (odpowiednie ujęcie w podstawach chorobowych itp.)
- możliwość obliczenia wynagrodzenia dla poszczególnych pracowników bez konieczności ostatecznego obliczania całej listy wynagrodzeń
- możliwość definiowanie dowolnych składników wynagrodzenia, takich jak wynagrodzenie zasadnicze, premia, dodatek za wysługę lat, wynagrodzenie z tytułu nadgodzin itp. oraz algorytmów ich obliczania,
- poprawne wyliczenie wynagrodzenia także w przypadku zmiany stawki zasadniczej, stażu, dodatku funkcyjnego itp. w trakcie miesiąca
- kontrola i prawidłowe wyliczanie dodatku: nocnego, III zmiana w przypadku stawki godzinowej niższej niż minimalne wynagrodzenie, prawidłowe przeliczanie ww. dodatku w przypadku zmiany stawki osobistego zaszeregowania i zmiany minimalnego wynagrodzenia,
- rozliczanie honorariów,
- wprowadzanie oraz ewidencję udzielonych pożyczek i ich spłat, w szczególności PKZP i ZFŚŚ. System powinien umożliwiać także dodawanie spłat w kasie oraz definiowanie własnych rodzajów pożyczek,
- możliwość wprowadzenia potrąceń w wartości kwotowej i procentowej (a w przypadku wartości kwotowej, możliwości wprowadzenia kilku kwot dotyczących danego potrącenia)
- właściwe wyliczanie potrąceń komorniczych (alimentacyjnych i nie alimentacyjnych) z uwzględnieniem różnych wariantów kwot wolnych od potrąceń
- ewidencja potrąceń obowiązkowych i dobrowolnych (np. ubezpieczenie na życie, składka związkowa, wpisowe PKZP, składka PKZP, rata PKZP, rata ZFŚŚ , odsetki ZFŚŚ, Multisport potrącenie z wynagrodzenia pracownika oraz dofinansowanie kart Multisport z ZFŚS po stronie pracodawcy, inne potrącenia), możliwość definiowania innych składników do potrąceń
- kontrola rocznej kwoty zwolnienia podatkowego z ZFŚS, a po jej osiągnięciu naliczanie podatku
- sygnalizację wystąpienia istotnych dla systemu Płace zdarzeń, jak np. przekroczenie 30 krotności przeciętnego wynagrodzenia, zmiany progu podatku dochodowego, osiągnięcia wieku uprawniającego do zaniechania poboru składek na FP i FGŚP, kontrola okresu zwolnienia z opłacania składek na FP i FGŚP przez osoby powracające z urlopu macierzyńskiego, przekroczenie wieku 26 lat zwalniającego z poboru podatku, konieczność wystawienia formularzy ZUS-owskich do programu Płatnik itp.
- możliwość prowadzenie kartotek dla wszystkich składników wynagrodzenia i potrąceń,
- prowadzenie wieloletniej, miesięcznej kartoteki czasu pracy i składników płacy, w tym danych o czasie przepracowanym, absencjach, podatkach i składkach ZUS
- tworzenie zbiorczych wydruków z wielu list płac
- tworzenie zbiorczych wydruków dla poszczególnych składników z wielu list
- tworzenie list kasowych (każda osoba pobierająca wynagrodzenie w kasie sporządzona na odrębnym dokumencie)
- wydruk każdego rodzaju przygotowanych listy płac, list do kasy, na ROR, kartotek, wygenerowanych zestawień, sprawozdań, deklaracji oraz zadanych składników z list płac,
- niezależny podział wypłaty kasa-bank dla list głównych i dodatkowych,
- współpracę z dowolnymi systemami Homebanking w zakresie realizacji przelewów pracowniczych,
- przekazanie wynagrodzenia jednocześnie na kilka rachunków bankowych pracownika (nie mniej niż 2 rachunków oraz dodatkowo wypłata gotówki w kasie)
- niezależne numeratory dla poszczególnych rodzajów list płac
- w momencie otwarcia listy płac automatycznie mogą być generowane pozycje z absencji, czasu pracy, składników stałych i potrąceń niezrealizowanych
- wycofanie z obliczonej listy płac obliczeń dla jednej osoby,
- rozbicie kosztów wynagrodzenia i narzutów według różnych kryteriów kosztowych, w tym także opartych o słowniki definiowane przez użytkownika
- tworzenie rocznej kartoteki zarobkowej, z uwzględnieniem wszystkich wypłaconych składników oraz dokonanych potrąceń z podziałem na miesiące,
- tworzenie rocznej kartoteki podatkowej, ZUS,
- definiowanie niezależnych wzorców dekretacji dla list,
- tworzenie pasków wynagrodzeń miesięcznych i innych składników okresowych wraz z wydrukiem,
- ujęcie na liście płac wszystkich składników niezbędnych do prawidłowego wyliczenia wynagrodzenia podziałem na czas pracy, należności, potrącenia, narzuty, składniki stałe: stawka, dodatki, %podatku, ulga, kup itp.),
- sporządzanie sprawozdań na potrzeby GUS– zestawienia m.in. Z-03,Z-05,Z-06,Z-10,Z-12,DG-1
- współpracę z programem SODIR (PFRON),
- wystawianie wszystkich wymaganych przepisami dokumentów do systemu Płatnik (m.in. ZUA, ZZA, ZIUA, ZWUA, ZCNA, DRA, RCA, RZA, RSA),
- generowanie ZUS Rp-7 oraz innych formularzy ZUS-owskich (min. ZUS Z-7, ZUS Z-17, asygnaty zastępcze, listy płatnicze z podziałem na wynagrodzenia chorobowe oraz pozostałe zasiłki)
- rozliczanie (narastająco) składki na ubezpieczenie społeczne, zdrowotne oraz zaliczkę na podatek dochodowy w przypadku wielu list dla pracownika w miesiącu
- automatyczne tworzenie rocznych PIT-ów dla pracowników oraz osób nie będących pracownikami, możliwość zaciągnięcia danych osobowych z katalogu kontrahentów (PIT-2, PIT-12, PIT-4R, PIT-8AR, PIT-11/8B, PIT-40, PIT-8C), przenoszenie do PIT aktualnych danych,
- aktualizacja wzorów formularzy do US,
- stworzenie kartoteki uczestników PPK wraz z możliwością wydruku,
- stworzenie miesięcznych kartotek składek do PPK z podziałem na kwotę składki, % składki, płatnika,
- przenoszenie danych o pobranych składkach PPK do list płac,
- gromadzenie danych dotyczących uczestnictwa w PPK i instytucji zarządzającej, w tym m.in.: dane Instytucji zarządzającej PPK, rachunek bankowy na, który będą wysyłane przelewy do Instytucji zarządzającej, Numer umowy PPK
- sygnalizowanie okresu 90 dni od zatrudnienia dla nowych pracowników do zgłoszenia do PPK,
- przekazywanie do instytucji zarządzającej informacji o przystąpieniu, rezygnacji i zmianie wysokości składek uczestników PPK
- przekazywanie do instytucji zarządzającej informacji o składkach na PPK, w tym w podziale na składki opłacone przez pracowników oraz przez pracodawców za pracowników
- naliczanie i rejestrowanie naliczonych składek PPK
- naliczanie, rejestrowanie i prawidłowe przekazywanie do list płac podatku PPK
- tworzenie szablonów opisów do przelewów, w tym: szablon opisu przelewu PPK dla 1 listy i pozycji przelewu, szablon opisu pozycji przelewu PPK, szablon opisu przelewu PPK dla wielu list
- wykonywanie przelewów do instytucji zarządzającej PPK
- wybór typu/formatu pliku jaki ma być przekazany do instytucji zarządzającej PPK (plik tekstowy csv lub plik xml
- nadawanie poszczególnym użytkownikom praw dostępu do danych wybranych pracowników
- wielopłaszczyznowe definiowanie dostępu użytkowników (do funkcjonalności/ do wskazanych pracowników)
- możliwość wydruku dowolnie skonfigurowanego zestawienia danych z systemu kadrowopłacowego (m.in. dane o osobie, czasie pracy, nieobecnościach, wynagrodzeniach, potrąceniach itd.),

## ➢ **Moduł pracownik**

- możliwość komunikowania się pracowników poprzez dedykowany portal internetowy www
- przeglądanie zarejestrowanych pracownikowi absencji
- możliwość sprawdzenia pozostałego pracownikowi do wykorzystania urlopu wypoczynkowego oraz dni opieki nad dzieckiem art. 188 K.P
- możliwość przeglądania grafiku pracy pracownika
- możliwość sprawdzenia wysokości pobieranego pracownikowi procentu podatku dochodowego, wynikającego z jego przychodu od początku roku podatkowego
- możliwość przeglądania informacji o spłatach i stanie udzielonych pracownikowi pożyczek
- możliwość przeglądania przez pracownika pasków wypłat z list wynagrodzeń

## ➢ **Moduł zarządzanie infrastrukturą**

- centralne zarządzanie infrastrukturą przedsiębiorstwa
- możliwość podłączania zdjęć/schematów pod elementy infrastruktury
- zarządzanie dokumentacją techniczną obiektów infrastruktury
- definicja zdarzeń na elementach infrastruktury
- zarządzanie instalowaniem oraz wymianą urządzeń w miejscach instalacji
- dostęp do kartotek infrastruktury technicznej przedsiębiorstwa: budynków, urządzeń technicznych, obiektów sieci wodociągowej, kanalizacyjnej i ciepłowniczej wcześniej zdefiniowanych
- centralna kartoteka przeglądów z automatycznym mechanizmem kontroli cykliczności przeglądów i możliwością powiązania z elementem infrastruktury technicznej
- centralna kartoteka wszystkich awarii z możliwością podziału kartoteki na różne rejestry lub grupy awarii oraz możliwością powiązania awarii z elementem infrastruktury technicznej
- zestawienia planów remontowych z faktycznymi kosztami prac w podziale na poszczególne obiekty infrastruktury
- planowanie finansowe remontów i inwestycji
- porównanie wykonania prac w odniesieniu do planu finansowego
- ewidencja prowadzonych robót z podziałem na poszczególne elementy infrastruktury
- kompleksowe prowadzenie robót od przetargu, poprzez umowę, opracowania, zlecenia, protokoły, przeglądy do zakończenia i rozliczenia kosztów
- opisywanie faktur zakupu pozycją planu remontowego.
- możliwość podziału roboty na etapy
- ewidencja wadiów, kaucji oraz zabezpieczeń należytego wykonania roboty, powiadamianie o terminach zwrotów kaucji i zabezpieczeń
- tworzenie symulacji planu remontowego
- automatyczna ewidencja robót przeprowadzonych na danym obiekcie metryczki obiektów
- informacja o historii obiektu ewidencja zdarzeń, które wystąpiły na elemencie infrastruktury: awariach, sprawach, zleceniach, robotach, przeglądach
- automatyczne alarmowanie dotyczące czasu nadchodzących przeglądów urządzeń technicznych
- ewidencja ubezpieczeń i szkód dla elementów infrastruktury
- możliwość pełnego odwzorowania sieci wodociągowej z możliwością podziału na strefy, które mogą być edytowalne przez użytkownika (dowolność zmiany granic zasięgu strefy i przypisywania nowych obiektów)
- możliwość rejestracji zużycia wody na obiektach sieciowych dowolnego rodzaju
- ewidencji zużycia wody z możliwością podziału na: cele bytowo-socjalne, cele technologiczne, cele p.poż, itd.
- możliwości tworzenia analiz wydobycia, zakupu i sprzedaży wody
- możliwość prowadzenia bilansu strat wody (stosunek wody zakupionej i wydobytej do wody dostarczonej odbiorcom) w całej sieci wodociągowej i w poszczególnych wydzielonych opomiarowanych strefach
- ➢ **Moduł zarządzanie obiegiem dokumentów**
- ewidencja pism przychodzących i wychodzących (z podziałem na formę przesyłki) z kontrolą historii korespondencji (prowadzenie dziennika podawczego), pism wewnętrznych i przesyłania korespondencji wewnętrznej, prowadzenia spisów spraw, dekretacji pism
- generowanie na piśmie wychodzącym danych adresowych odbiorcy, symbolu dokumentu
- zintegrowana obsługa spraw, dokumentów oraz spraw w obiegach tworzonych w Spółce
- bezpośredni zapis skanowanych dokumentów do systemu
- zaawansowane mechanizmy wyszukiwania poprzez filtry i wyszukiwarkę
- przesyłanie informacji między użytkownikami systemu zawierających temat i treść wraz z możliwością dodawania załączników w postaci zarówno dokumentów wewnętrznych powstałych wewnątrz systemu np. dokumentów z centrum obsługi klienta, faktur itp. jak i zewnętrznych np. skanów dokumentów papierowych
- definiowanie procedur obiegu informacji składających się z etapów, wskazywanie na każdym etapie możliwych nadawców i odbiorców informacji, a także wymaganych dokumentów (załączników)
- ścisłe powiązanie przekazywanej informacji z obiektami systemu oraz logiką aplikacji
- zarządzanie informacjami w formie skrzynki informacji z możliwością grupowania informacji w katalogi definiowane przez użytkownika
- możliwość przeglądu wszystkich wątków i informacji w systemie (także informacji innych użytkowników) pod warunkiem posiadania odpowiednich uprawnień
- możliwość skontrolowania tego, czy zadania realizowane w procedurach przebiegają zgodnie z założonymi terminami ich wykonywania wraz sygnalizowanie przekroczeń terminów wykonania
- integracja z innymi obszarami systemu: możliwość automatycznego wysyłania informacji podczas wykonywania często powtarzających się czynności wymagających powiadomienia innych użytkowników, np. rejestracji pisma przychodzącego
- współpraca z modułem finansowo księgowym w celu definicji i śledzenia obiegu faktury zakupu
- definicja zróżnicowanych ścieżek obiegu informacji w zależności od typu faktury zakupu
- możliwość załączenia zeskanowanej faktury zakupu
- możliwość wykazania niezwróconych lub przetrzymywanych faktur zakupu
- repozytorium dokumentów umożliwiające wgląd we wszystkie zgromadzone w systemie dokumenty –z uwzględnieniem uprawnień użytkowników do dokumentów danego typu.
- zapewnienie metod selekcji dokumentów zgromadzonych w repozytorium uwzględniające czas ich powstania, klientów związanych z dokumentami, obiekty, których dotyczą, itp.
- sygnalizowanie w czasie rzeczywistym w obrębie systemu nadejścia nowych informacji w ramach procedur obiegu informacji lub poza nimi stałym użytkownikom systemu bez konieczności ręcznego kontrolowania
- wspieranie pracy personelu (np. Obsługa Klienta) realizującego kolejne sprawy, oczekujące na rozpatrzenie
- zapewnienie pełnej integracji procedur obiegu informacji z pozostałą logiką systemu –
- wykrywanie i monitorowanie opóźnień w realizacji poszczególnych wątków wraz z ustalaniem, na jakim etapie procedury doszło do opóźnień

## ➢ **Dokumentacja techniczna**

- ewidencja dokumentacji technicznej w zakresie wydawanych warunków technicznych przyłączenia do sieci wodociągowo kanalizacyjnej i uzgadnianych dokumentacji projektowych oraz innych spraw
- repozytorium ww. dokumentów umożliwiające wgląd we wszystkie zgromadzone w systemie dokumenty stworzone w systemie lub przyjęte z zewnątrz w formie plików elektronicznych
- zdefiniowany zakres przechowywanych informacji
- możliwość zdefiniowania dodatkowych pól przez użytkownika
- integracja z innymi modułami systemu m.in. biling wodociągowo kanalizacyjny, zarządzanie obiegiem dokumentów, GIS
- możliwość dołączania do spraw dokumentów i rysunków w formatach pdf, jpg, dwg, dxf itp.

## ➢ **Moduł zarządzania brygadami w terenie**

- zarejestrowanie godziny zgłoszenia sprawy/awarii
- przechowywanie informacji o statusie zlecenia (co najmniej: otwarte, w realizacji, zamknięte)
- dowolne opisywanie zleceń atrybutami wynikającymi ze specyfiki danego zlecenia, w sposób umożliwiający selekcję/agregację danych wg podanych wartości w/w atrybutów
- wgląd w kartotekę magazynową podczas przydzielania materiałów do realizacji zlecenia
- rozliczenie zleceń, uwzględniające zużyte materiały, robociznę, sprzęt, faktury zakupu i sprzedaży
- ewidencję kosztów realizacji zleceń w rozbiciu na zużyte zasoby: materiały (zakupione i pobrane z magazynu), robocizna, sprzęt (w tym pojazdy), usługi obce, środki trwałe
- ustalanie granicznych wartości (np. kosztów) na poziomie zleceń nadrzędnych i konfrontowanie ich z sumą rzeczywistych kosztów zleceń podrzędnych, należących do wskazanej grupy
- tworzenie rozdzielników kosztów dla przeksięgowań w oparciu o wartość robocizny, materiałów, itp.
- przechowywanie informacji o pracownikach, którzy realizowali zlecenie
- rozliczania czasu pracy pracowników oraz sporządzanie kart pracy według stawek godzinowych i akordowych
- integracji z modułem kadrowo-płacowym w zakresie rejestracji danych o czasie pracy wykonanej na rzecz zleceń
- integracji kartoteki zleceń z informacjami pochodzącymi z ewidencji czasu pracy w zakresie wymiaru robocizny na danym zleceniu
- tworzenie arkuszy kalkulacyjnych zleceń, bazujących na danych wygenerowanych przez inne moduły oprogramowania (materiały, koszty obce, czas pracy, robocizna, sprzedaż)
- hierarchiczność zleceń oparta o nadrzędność (jednostka główna) i podrzędność (jednostka/i pomocnicza/e) wykonywanych prac
- definiowanie typów zleceń z indywidualnym opisem przynależnych informacji dotyczących kontroli ilościowej i kosztowej wykonywanych prac
- porównywanie poszczególnych rodzajów kosztów z wartościami planowanymi
- rejestrowanie w terenie postępów realizacji zleconych prac z użyciem smartfonów/tabletów pracujących w oparciu o system Android
- bieżąca obserwacja postępu prac każdej brygady lub podległych pracowników w stacjonarnym zintegrowanym systemie informatycznym
- informowanie o zleceniach lub zadaniach do wykonania, a także zakładanych terminach ich realizacji
- potwierdzanie momentów wykonania poszczególnych etapów zleceń w przypadkach, kiedy sytuacja tego wymaga
- zapewnienie możliwości pracy modułu zarówno w sytuacji połączenia z bazą główną zintegrowanego systemu informatycznego jak i w przypadku braku takiej łączności
- automatyczna synchronizacia danych w zakresie przesyłania informacji o kolejnych zlecanych zadaniach przez przełożonego oraz w każdym momencie, kiedy osoba pracująca w terenie modyfikuje informacje związane z realizowanym zleceniem
- możliwość zbierania dokumentacji fotograficznej realizowanych w terenie prac
- możliwość generowania protokołów wykonywanych prac w formacie pdf
- możliwość zbierania podpisów potwierdzających wykonanie prac w dokumentach takich jak protokoły bezpośrednio w pliku pdf
- możliwość przesyłania protokołów za pomocą poczty elektronicznej bezpośrednio do inwestora
- możliwość realizowania zleconych prac przez dział eksploatacji związanych z zabudowami nowych wodomierzy i nakładek, ich wymianami lub pracami konserwacyjno-kontrolnymi
- możliwość wykorzystywania czytnika kodu kreskowego podczas prac w terenie (np. podczas zabudowy nowego wodomierza i nakładki)

• wprowadzenie funkcjonalności związanych z zabudową, wymianą lub serwisem wodomierzy i nakładek poprzez zewnętrzne oprogramowanie Zamawiającego

## ➢ **Moduł gospodarka materiałowa**

- definiowanie własnych rodzajów dokumentów magazynowych, w tym określanie sposobów numeracji, atrybutów dostępnych/ wymaganych dla każdego z rodzajów dokumentów; oparcie atrybutów o dowolny ze słowników systemu lub o słowniki utworzone przez użytkownika
- prowadzenie ewidencji obrotów oraz stanów magazynowych na lokalizacje magazynowe, opisane wskazanymi przez użytkownikami atrybutami (np. wodociągi, kotłownia, oczyszczalnia, itp.),
- wycena stanów i obrotów wg zasad FIFO, LIFO lub w oparciu o manualne wskazanie przez operatora partii magazynowej do rozchodu
- automatyczne rozwiązywanie przez oprogramowanie problemu błędów zaokrągleń, wynikających z różnicy pomiędzy wartością zakupu a sumą wielu drobnych rozchodów tego samego asortymentu; integracja z modułem finansowo-księgowym w zakresie tworzenia dekretu na tę kwotę na wskazane konta zaokrągleń
- prowadzenie ewidencji materiałów tylko ilościowo oraz ilościowo i wartościowo
- wprowadzanie dokumentów przychodowych z zerową ceną z możliwością rozchodowania materiałów (przed otrzymaniem faktury z ceną zakupu),
- odwzorowanie w oprogramowaniu operacji złożonych typu "przychód-natychmiastowy rozchód", niewymagających oddzielnego wprowadzania obu dokumentów
- ścisła integracja dokumentów WZ z fakturami sprzedaży
- korzystanie z dyspozycji magazynowych (rezerwacja towaru), rozróżnianie etapów tworzenia dyspozycji oraz ich akceptacji, w tym odrębne wskazywanie osób uprawnionych, realizacja rozchodów na podstawie dyspozycji; kontrola ilości pozostałej do realizacji
- bieżąca kontrola stanów magazynowych, z sygnalizacją przekroczenia normatywów zapasu danego asortymentu, dostępną już w trakcie rejestracji dokumentu magazynowego (minimalnego i ponadnormatywnego) również w trakcie tworzenia dokumentu RW, blokada rozchodów ujemnych
- systemowe przeprowadzenie i rozliczenie inwentaryzacji na magazyny
- systemowe przeprowadzenie i rozliczenie inwentaryzacji wyposażenia w użytkowaniu
- analiza rozchodu materiałów wg wielu kryteriów i przekrojów
- analiza na przestrzeni kilku (wybranych) miesięcy, analiza zalegania zapasów z podziałem na poszczególne okresy np. do 1 m-ca, powyżej 12 m-cy
- tworzenie wydruków dokumentów obrotu materiałowego w formie zgodnej z używanymi formularzami
- wydruk szczegółowego zestawienia saldowo-obrotowego
- tworzenie dekretów księgowych na podstawie definiowalnych wzorców dekretacyjnych
- zdefiniowanie uprawnień dostępu do magazynów, dokumentów i funkcjonalności dla poszczególnych użytkowników. Wymagane jest określanie różnego zakresu uprawnień danego użytkownika dla różnych magazynów (np. pełne uprawnienia dot. dokumentów magazynowych w jednym magazynie, w innym – tylko podgląd)
- prowadzenie ewidencji obrotów i stanów wyposażenia u użytkowników: podział na grupy asortymentowe, definiowanie stanowiskowych norm wyposażenia, kontrola stanów wyposażenia u użytkowników w oparciu o normy
- definiowanie kartoteki asortymentowej, obsługującej równocześnie kilka symboli (Indeks, CPV, PKWiU), pozwalającej na ewidencję w 3 jednostkach miary wg ustalonych przeliczników, definiującej zakres dodatkowych atrybutów, opisujących pojedynczy asortyment
- definiowanie dokumentów magazynowych z opisem sposobów automatycznej numeracji, zakresem informacji nagłówka oraz pozycji dokumentu, opisu dekretu księgowego, w tym dekretacji różnic powstałych w wyniku zaokrągleń
- kontrola przekraczania zapasów minimalnych oraz maksymalnych, natychmiast w chwili przekroczenia wartości granicznej
- realizacja wydań magazynowych w oparciu o złożone wcześniej rezerwacje, kontrola stopnia realizacji rezerwacji
- kontrola stanów wyposażenia na kartotekach pracowniczych oraz realizacja obrotu indywidulanym wyposażeniem pracowników z wykorzystaniem norm stanowiskowych

## ➢ **Moduł transport i sprzęt**

- prowadzenie pełnej ewidencji transportu, obejmującej oprócz pojazdów także sprzęt, w tym ewidencję agregatów prądotwórczych, opon, przeglądów technicznych, certyfikatów ubezpieczeń i polis, itp.
- obsługa kart drogowych zgodnych z US i raportów pracy sprzętu, ewidencja, dekretacja do systemu finansowo-księgowego
- rozliczanie kosztów pracy pojazdów i sprzętu na podstawie przejechanych kilometrów, godzin pracy lub motogodzin
- możliwość analizy kosztów obsługi pojazdów (zużycia paliwa, wykorzystania części zamiennych, kosztów ubezpieczeń)
- rozliczanie zużycia paliwa pojazdów i sprzętu
- rozliczenie końcowe na podstawie zużycia rzeczywistego lub zużycia wg normy
- ewidencja dodatków paliwowych wpływających na wyszczególnienie oszczędności lub przepału
- możliwość importu danych z zewnętrznych źródeł (stacji paliw) dotyczących przebiegu czy pobranego paliwa w określonym przedziale czasu
- powiązanie kart drogowych i kart pracy sprzętu z ewidencją czasu pracy oraz odpowiedzialnym pracownikiem
- kontrola ważności przeglądów technicznych, certyfikatów, ubezpieczeń i polis
- automatyczne alarmowanie dotyczące czasu ubezpieczeń i przeglądów technicznych
- zarządzanie akcesoriami (np.: akumulatory, opony)

#### ➢ **Moduł system informacji przestrzennej GIS**

- możliwość sterowania widocznością obiektów w zależności od skali mapy
- możliwość zbliżanie i oddalanie widoku mapy kółkiem myszy
- dowolne powiększanie/ zmniejszanie skali prezentowanej mapy z automatycznym lub ręcznym włączaniem/wyłączaniem wyświetlanych elementów w funkcji skali
- automatyczne skalowanie i pozycjonowanie wyświetlanej mapy na podstawie wybranych obiektów
- szybki dostep do danych obiektu opis wyświetlany po najechaniu na obiekt myszka. Możliwość konfiguracji opisów przez użytkownika
- możliwość zapisu aktualnego widoku mapy jako pliku graficznego w schowku systemowym
- możliwość definiowania styli symboli w zależności od skali mapy
- obsługa przezroczystości styli dla obiektów obszarowych (przezroczystość)
- możliwość wykonywania zmian atrybutów na wielu obiektach na raz edycja grupowa
- możliwość definiowania przez użytkowników obszarów roboczych szybkie przełączanie pomiędzy obszarami
- możliwość prezentacji danych w postaci map tematycznych (symbolika obiektów mapowych w zależności od wartości atrybutu)
- możliwość wykonania analiz przestrzennych i prezentacji ich wyników na mapie lub/i w formie tabelarycznej
- możliwość definiowania dowolnych zapytań w tym również z warunkiem przestrzennym
- model danych adresowych wraz z reprezentacją geometryczną osi ulic i punktów adresowych. Narzędzia wyszukiwania ulic, adresów
- model danych uwzględniający elementy ewidencji gruntów i budynków (warstwy działek i budynków)
- obsługa map rastrowych z georeferencją (pliki TAF, TFW i GeoTIFF)
- pojedyncze i hurtowe wczytywanie map rastrowych
- nawigacja na mapie (przegląd, zbliżanie, oddalanie, przesuwanie)
- wyszukiwanie obiektów na podstawie dowolnych atrybutów
- interfejs użytkownika (zakres danych dla obiektów) zgodny z aplikacją klient-serwer
- uruchamianie raportów i ich eksport do zewnętrznych plików (np. w formacie MS Excel)
- prezentowanie statystyk dla dowolnych obiektów
- obsługa wielu układów współrzędnych
- edycja danych geometrycznych i opisowych
- wydruk mapy
- import danych z plików tekstowych CSV
- import danych z plików ShapeFile
- import danych z plików DXF
- eksport danych do formatu MS Excel (CSV, XLS)
- eksport danych do formatu TXT, HTML
- eksport danych do formatu ShapeFile
- eksport danych do formatów rastrowych (BMP, JPEG,)
- stanowiska klienckie pod kontrolą systemu operacyjnego Windows 8/10
- oprogramowanie serwerowe pracujące pod kontrolą systemów Windows /Linux
- modułowa struktura systemu
- praca w sieci lokalnej i rozległej
- praca z różnymi układami współrzędnych, bez potrzeby wykonywania konwersji danych z jednego układu do drugiego za pomocą zewnętrznych programów
- dostępne układy: "WGS84", , "1965", "2000" (płaskie i geodezyjne)
- obsługa polskich znaków diaktrycznych
- sortowanie według polskiego alfabetu (z uwzględnieniem znaków diaktrycznych)
- polski interfejs użytkownika (pozycje menu, komunikaty itd.)
- polska dokumentacja użytkownika
- plotowanie na ploterze wielkoformatowym z użyciem szablonów (określających wygląd dokumentu), określanie dowolnego obszaru wyplotu w dowolnej skali
- współpraca z oprogramowaniem biurowym Microsoft Office, w szczególności możliwość zrzucenia raportu do Excela (jako wynik zapytania czy zestawienia)
- możliwość podłączania dodatkowych zasobów mapowych bez konieczności wczytywania ich do systemu np. z ośrodków geodezyjnych (np. plany zagospodarowania przestrzennego, przebieg sieci innych gestorów). Wymagana obsługa formatów m.in. Microstation – DGN, AutoCAD – DXF/DWG, ESRI – SHP
- możliwość podłączania zewnętrznych zasobów mapowych udostępnianych jako serwisy WMS
- zarządzanie użytkownikami i grupami użytkowników GIS
- model danych odwzorowujący elementy infrastruktury wodociągowej i kanalizacyjnej (odcinki sieci wodociągowej i kanalizacyjnej, zasuwy, zawory, hydranty, studzienki, obiekty technologiczne, węzły, syfony, studnie, ujęcia itp. oraz urządzenia obiektów technologicznych – stacje uzdatniania, hydrofornie, przepompownie, oczyszczalnie)
- możliwość skatalogowania rodzajów i typów obiektów oraz urządzeń infrastruktury wodociągowej i kanalizacyjnej
- reguły edycyjne kontrola poprawności topologicznej i merytorycznej wprowadzonych obiektów sieci wodociągowej i kanalizacyjnej
- możliwość wykonywania analiz sieciowych (wyszukiwanie węzłów zasilanych ze źródła, obiekty niezasilane w przypadku awarii)
- możliwość powiązania elementów infrastruktury wodociągowej i kanalizacyjnej z ewidencją środków trwałych (słownik środków trwałych)
- możliwość ewidencji dokumentacji technicznej i powykonawczej wraz z możliwością powiązania jej z elementami infrastruktury wodociągowej i kanalizacyjnej
- możliwość rejestracji zgłoszeń awarii, miejsca awarii.
- wspomaganie operatora w zakresie wyznaczania armatury do odcięcia, określenia odciętego obszaru, listy odłączonych adresów
- możliwość wysyłania powiadomień o przerwach w dostawie wody, w formie sms:
- możliwość rejestracji wniosków o wydanie warunków technicznych/zapytań o techniczne możliwości przyłączenia do sieci
- opracowanie warunków technicznych możliwość określania parametrów technicznych dla wydawanych warunków (przepływy, ciśnienia, granice własności)
- możliwość automatycznego wykrywania kolizji z obiektami sieci wodociągowej i kanalizacyjnej (istniejącymi lub projektowanymi)
- możliwość analizy danych przestrzenno-opisowych dla sieci wodociągowej (np. pokaż przewody dochodzące do siebie dla których różnica średnic wynosi więcej niż 500 mm, pokaż trójniki do których dochodzi więcej niż 3 przewody, pokaż hydranty posiadające adres którego nie można znaleźć w promieniu 2 000 m itp.)
- możliwość analizy danych przestrzenno-opisowych dla sieci kanalizacyjnej (np. pokaż przewody dochodzące do siebie, dla których różnica średnic wynosi powyżej 1 000 mm,

pokaż przyłącza sieci sanitarnej wchodzące do sieci deszczowej, pokaż odcinki gdzie różnica rzędnych wynikająca z podłączonych studzienek jest większa niż 100 m itp.)

- możliwość ewidencji i zgłaszania nieprawidłowości w danych GIS
- możliwość komunikacji z zewnętrzną bazą danych np. Scada
- workflow możliwość zatwierdzania poszczególnych etapów zgłoszeń niezgodności, przypisywania niezgodności do realizacji, śledzenia statusu realizacji możliwość automatycznego przypisywania do sprawdzenia w obszarze niezgodności

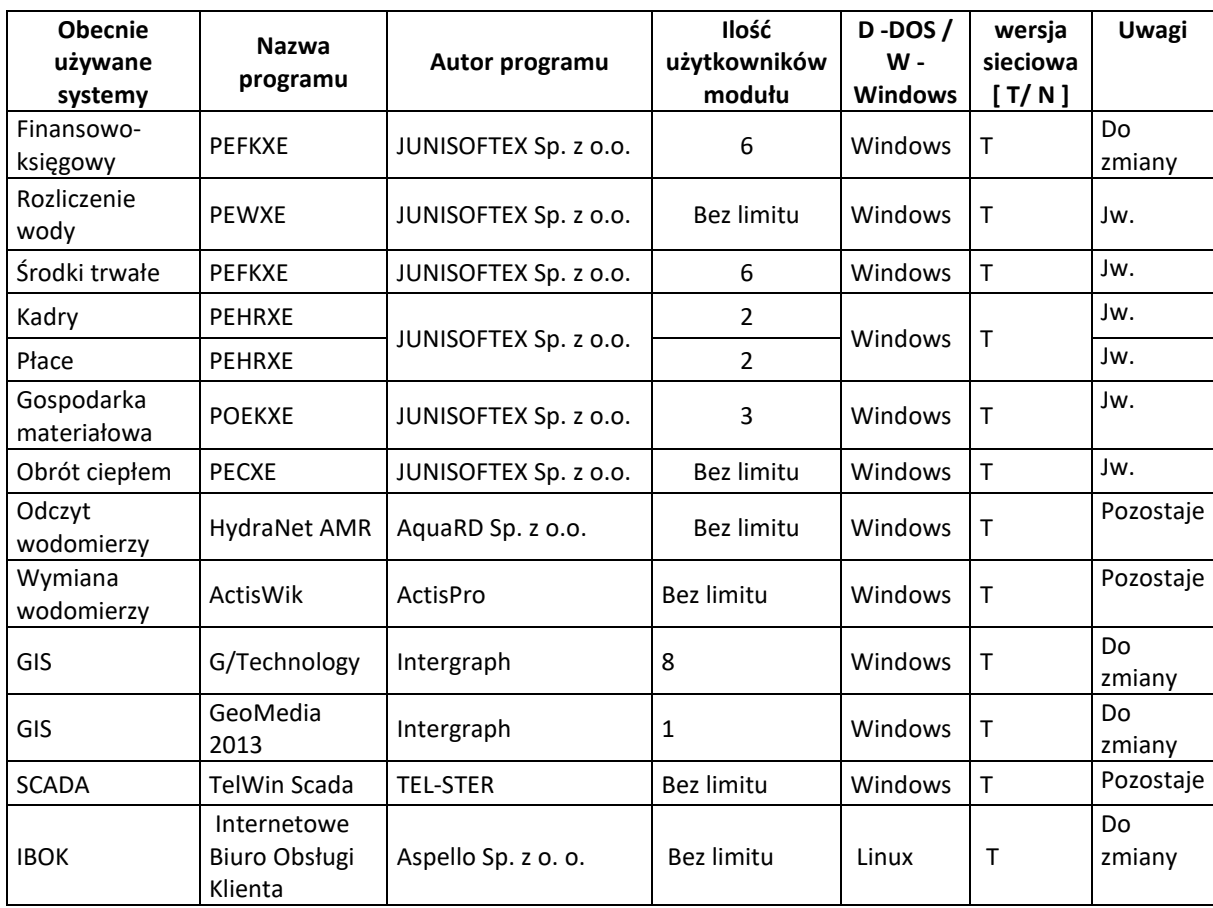

## **6. Obecnie używane systemy oraz infrastruktura serwerowa w ZIM Sp. z o.o.**

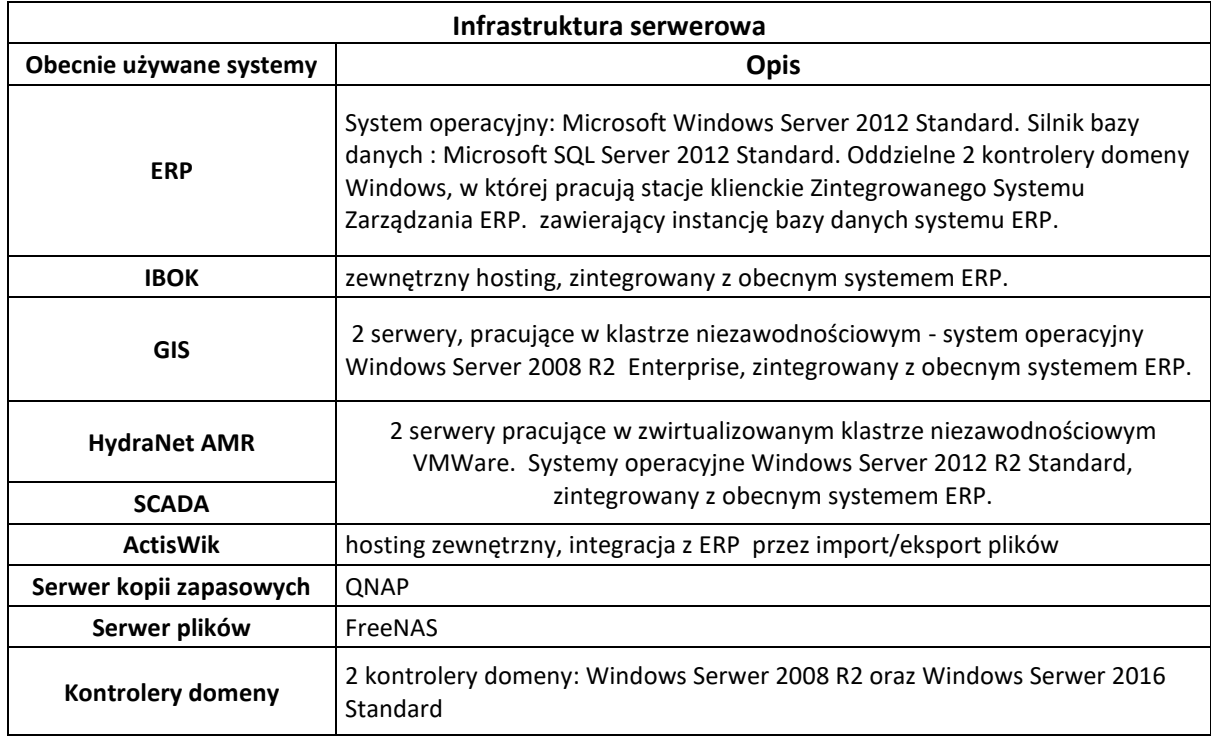

#### **7. Podstawowe dane liczbowe o ZIM Sp. z o.o. za 2020r.**

- Liczba pracowników 88.
- Liczba obecnie aktywnych użytkowników ZSI 31.
- Liczba obecnie miesięcznie wystawianych faktur: a) wod-kan + deszczówka 5250szt, b) ciepło – 275szt
- Liczba przyłączy: a) wody 9206 szt, ciepła 354szt
- Liczba pism przychodzących 7400szt.
- Liczba pism wychodzących 4300szt.
- Liczba faktur przychodzących 2800szt.
- Liczba uzgodnionych dokumentacji technicznych 250szt.
- Liczba wydanych warunków technicznych 1000szt.
- Liczba użytkowników obecnego iBOKa 1368sztszt..
- Liczba asortymentów w magazynach ok. 800
- Liczba umów woda, ścieki, opadowe i roztopowe 8853szt.
- Liczba umów ciepło 171szt.
- Umowy pozostałe 21szt.
- Liczba wysyłanych obecnie wiadomości SMS 213szt /miesiąc
- Liczba pojazdów we flocie 8szt

#### **8. Terminy**

Przedmiot Umowy zostanie wykonany w następujących terminach:

- a) Opracowanie i dostarczenie harmonogramu nastąpi w terminie 1-go miesiąca od dnia podpisania Umowy;
- b) Odbiór częściowy modułów: finansowo księgowego, rozrachunki, bank, rejestracja obrotu środkami finansowymi, ewidencja zakupu i sprzedaży, biling wodociągowo – kanalizacyjny i biling ciepłowniczy oraz kadry i płace, nastąpi najpóźniej do dnia 31 grudnia 2021 r.
- c) Odbiór częściowy modułów innych niż wskazane w lit. b), nastąpi w terminach wskazanych w harmonogramie Wykonawcy (zatwierdzonym przez Zamawiającego);
- d) Wykonanie całego zakresu Przedmiotu Umowy nastąpi nie później niż w terminie 15-stu miesięcy od dnia podpisania Umowy;
- e) Świadczenie obsługi informatycznej po realizacji wdrożenia oraz rozpoczęcie świadczenia usług dodatkowych będą wykonywane od dnia następnego po odbiorze końcowym ZSI przez czas nieokreślony.